#### Protocoles de populations & Grandes populations

#### Olivier Bournez

Ecole Polytechnique ´ Laboratoire d'Informatique de l'X Palaiseau, France

> Journées SHAMAN 27 Janvier 2009

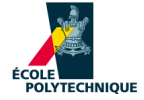

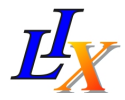

1

<span id="page-1-0"></span>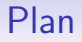

#### [Les protocoles de population](#page-1-0)

Protocoles de grande population : modèle & convergence

[Protocoles de grande population : puissance ?](#page-165-0)

# Protocoles de population $1$

 $\blacksquare$  Un modèle de réseaux de capteurs, avec des hypothèses minimales sur

- $\blacktriangleright$  la puissance des entités mobiles :
	- des systèmes à états finis
- $\blacktriangleright$  l'infrastructure du réseau :
	- aucune topologie
	- des agents complètement anonymes
- $\blacktriangleright$  synchronisme :
	- totalement asynchrone
- $\blacktriangleright$  communications :
	- des communications sporadiques entre paires d'agents.

<sup>1</sup> [Angluin,Aspnes,Diamadi,Fischer,Peralta 2004]

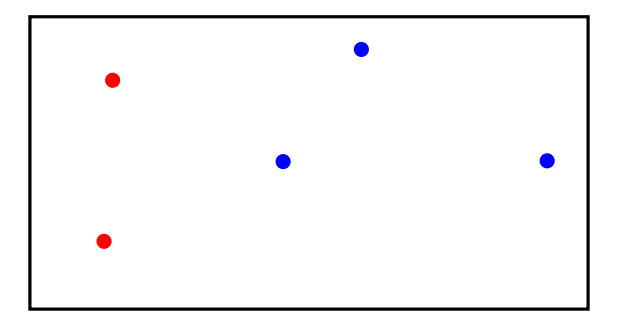

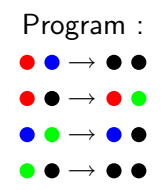

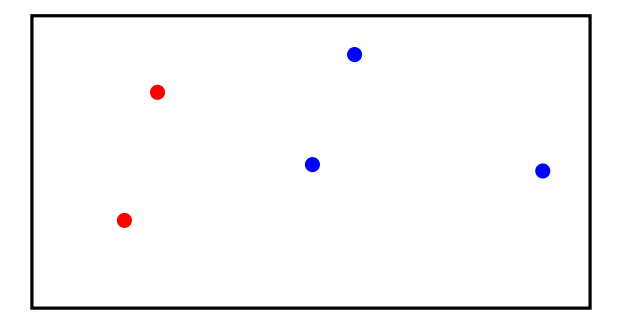

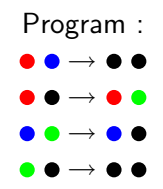

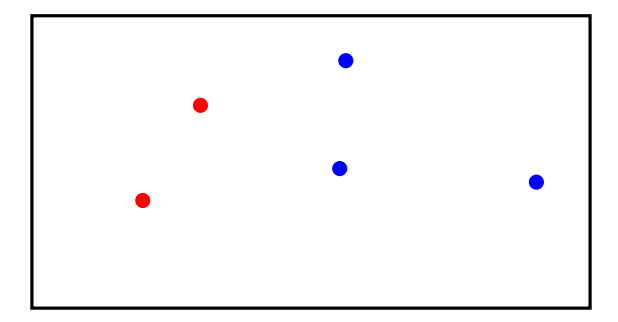

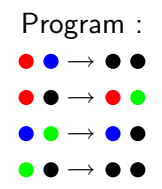

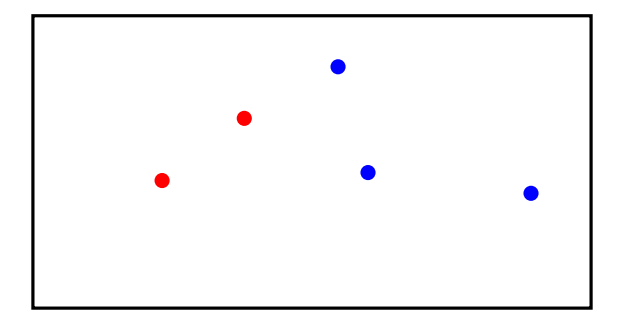

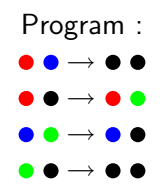

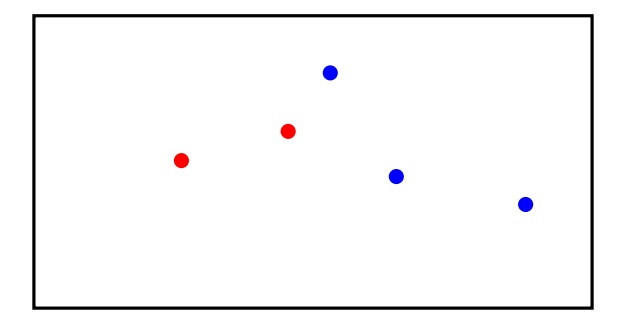

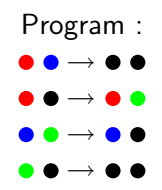

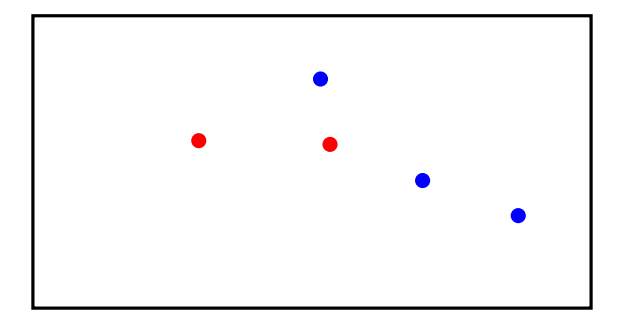

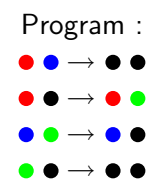

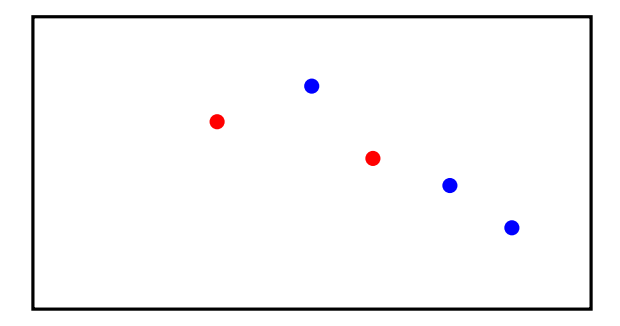

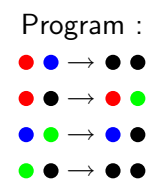

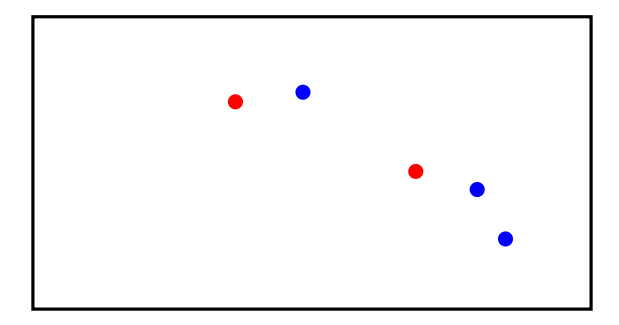

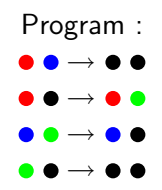

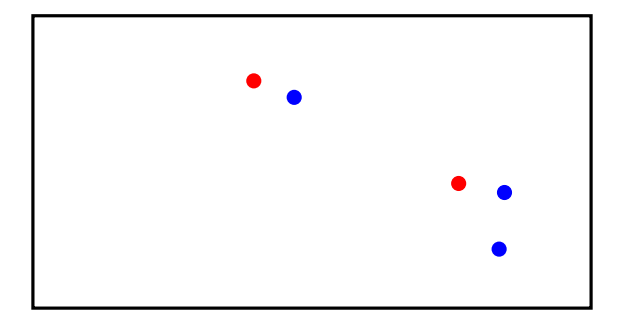

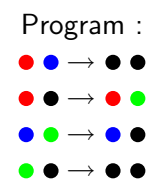

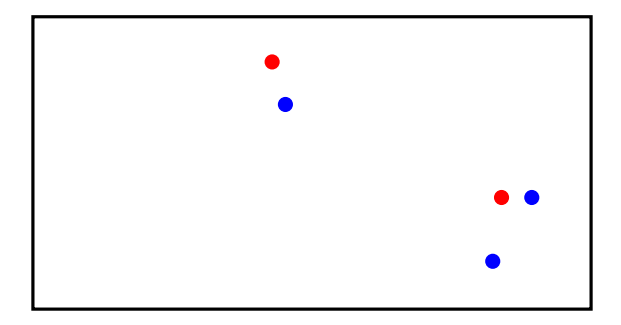

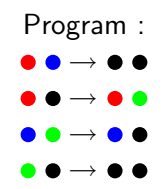

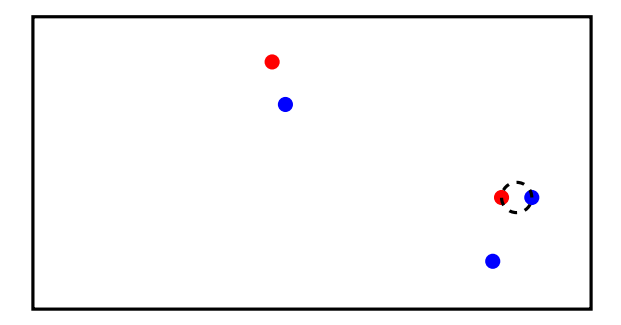

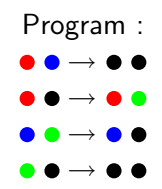

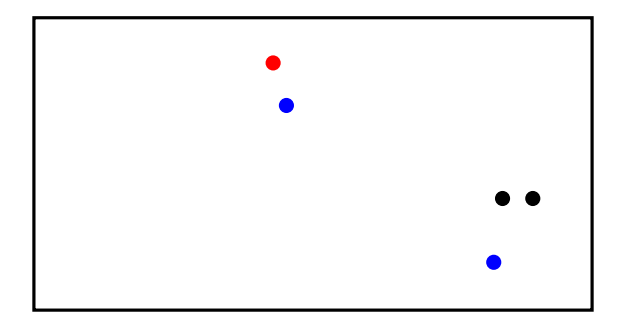

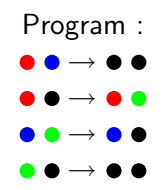

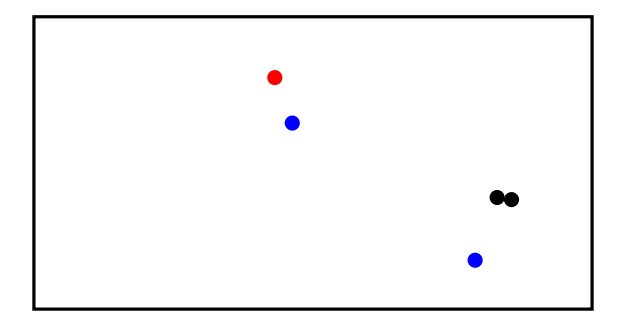

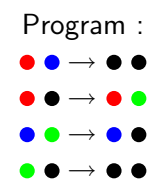

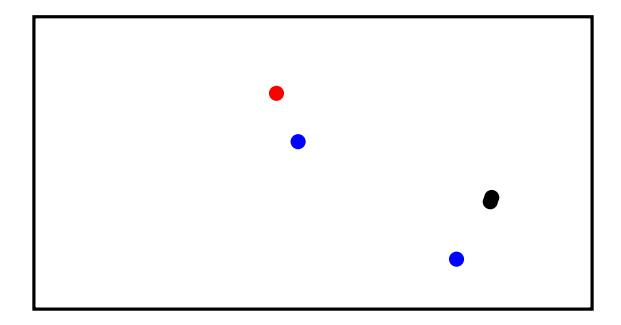

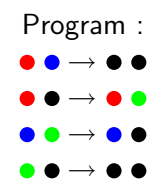

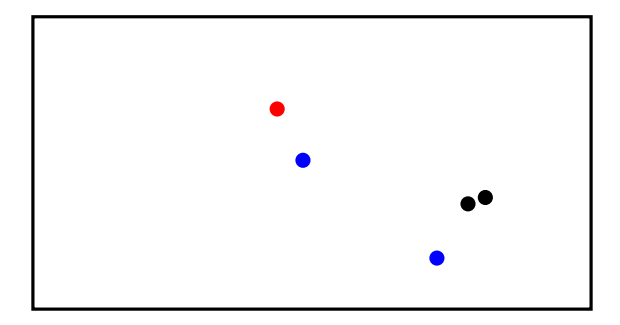

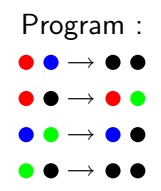

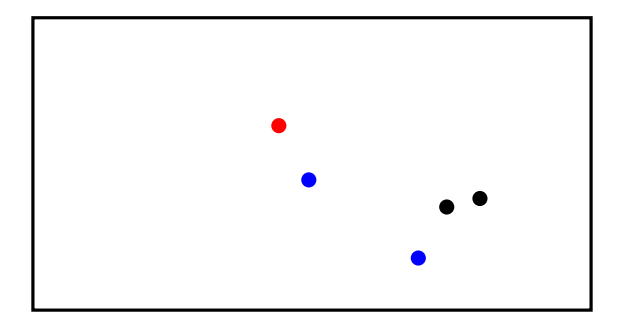

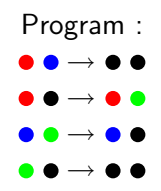

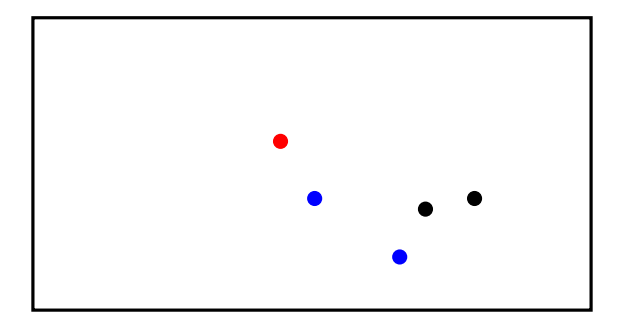

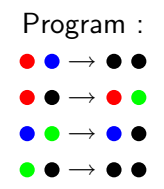

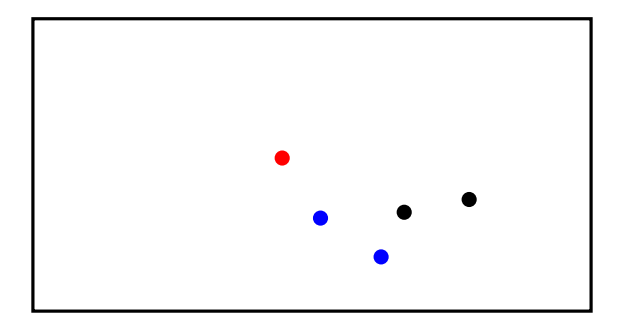

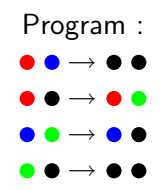

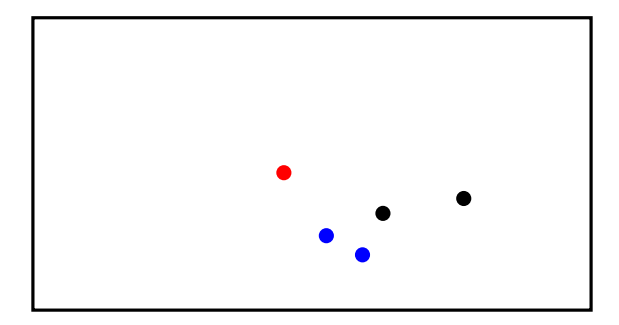

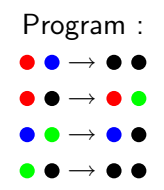

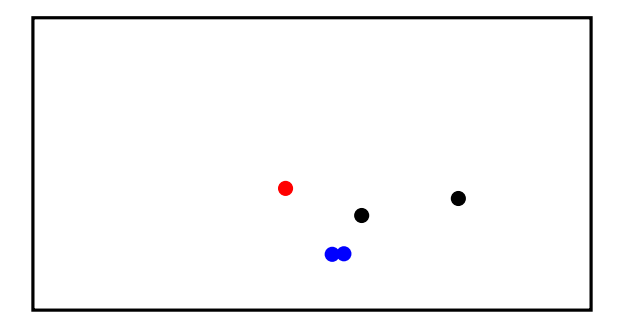

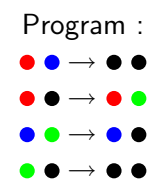

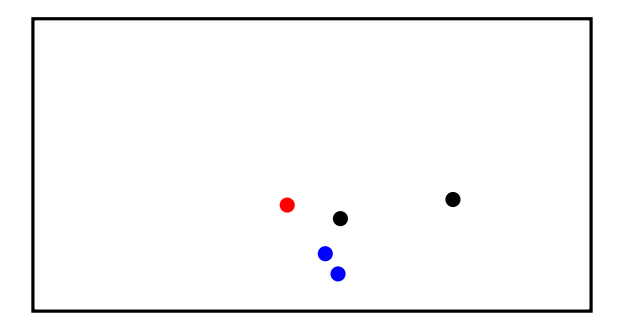

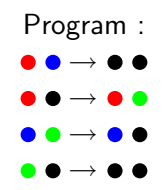

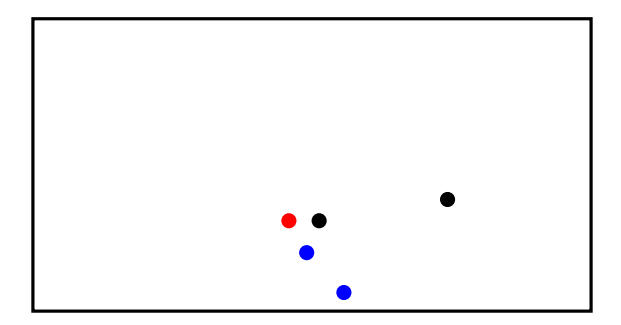

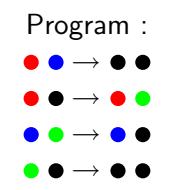

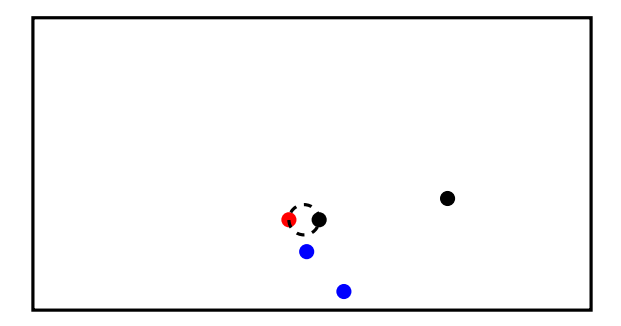

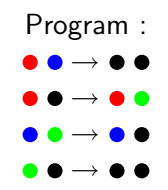

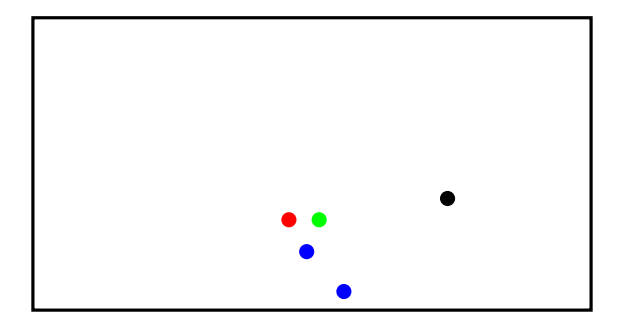

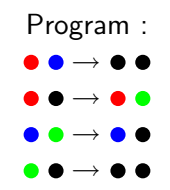

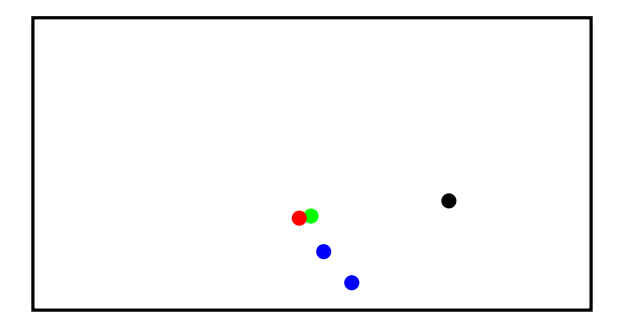

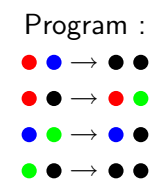

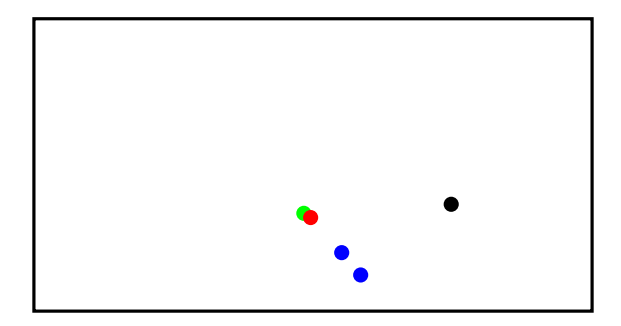

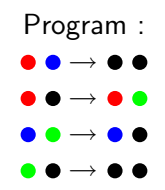

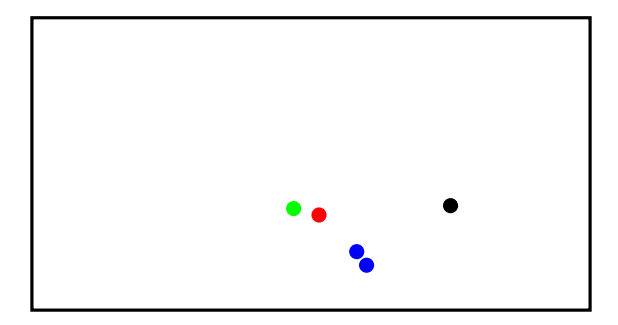

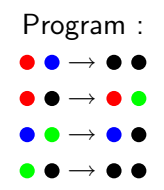

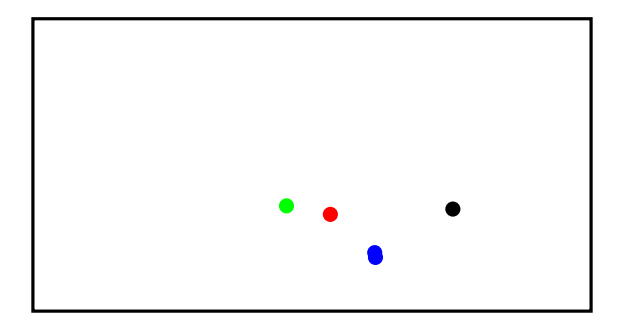

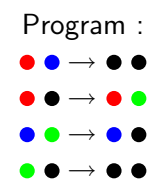

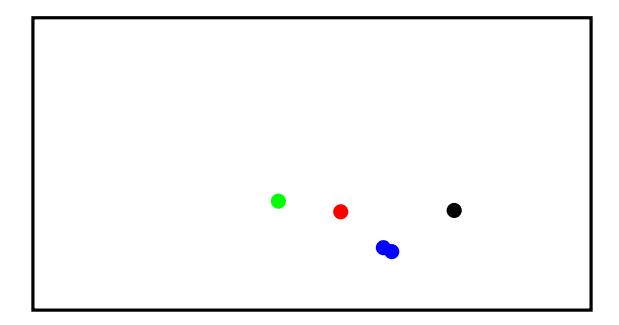

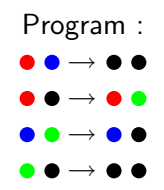

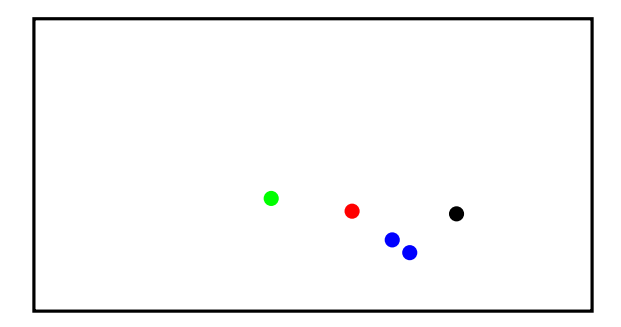

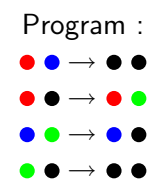

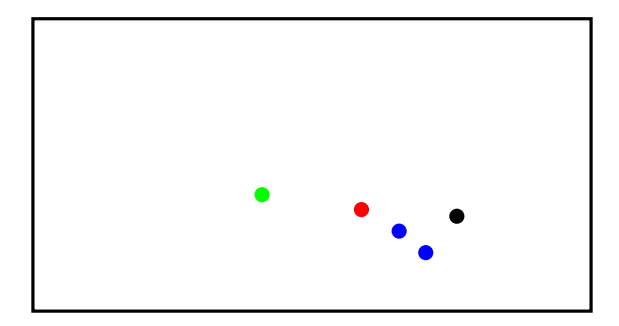

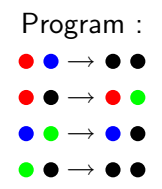

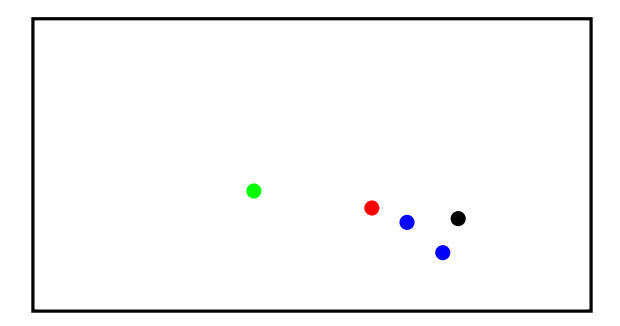

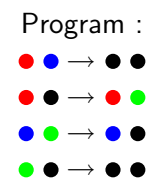

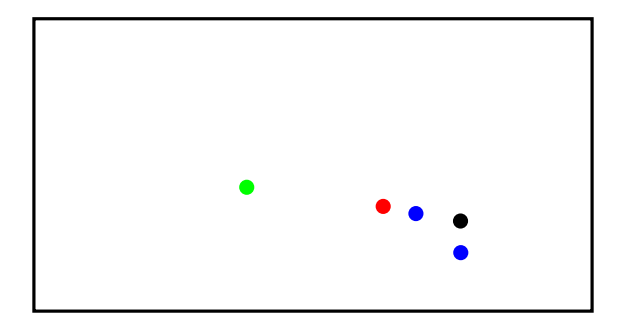

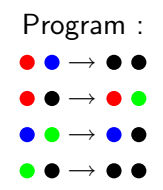
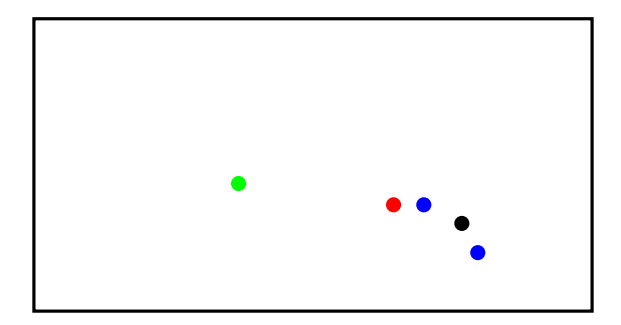

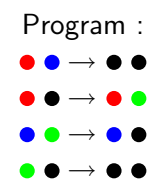

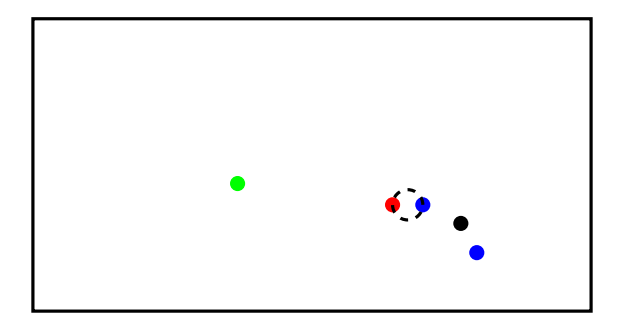

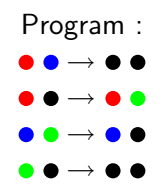

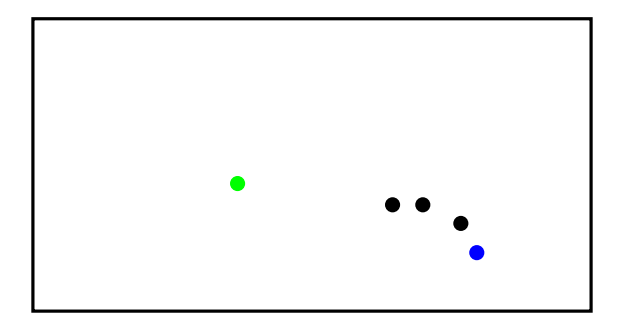

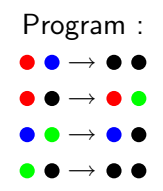

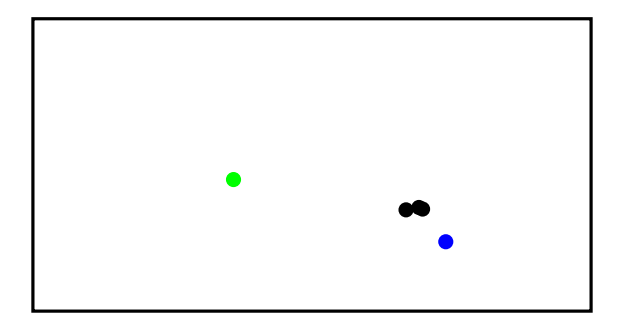

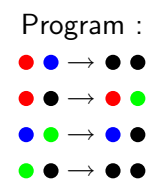

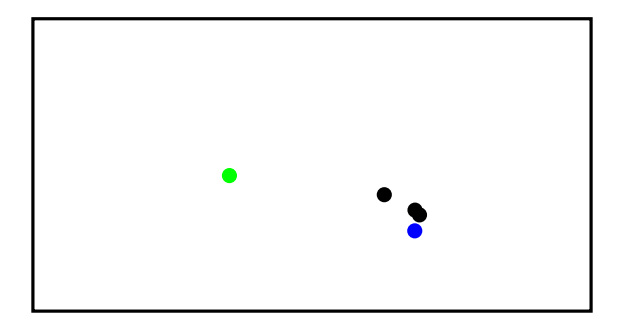

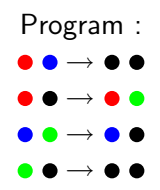

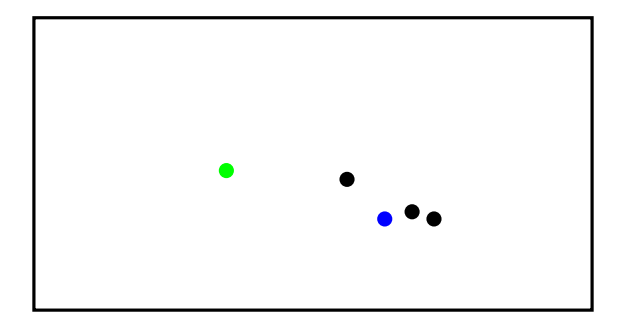

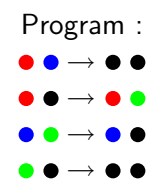

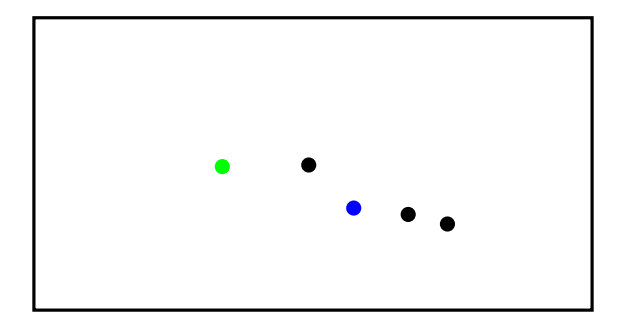

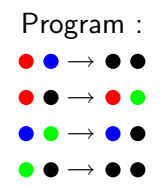

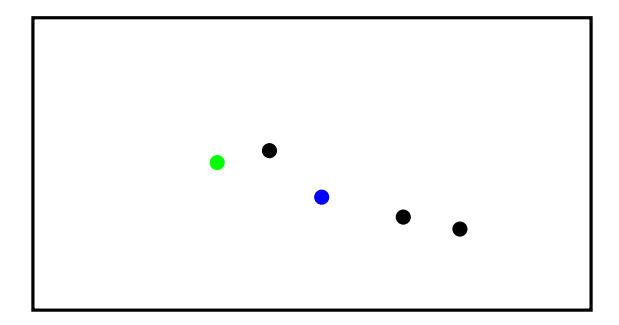

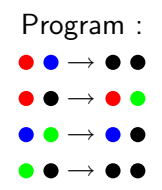

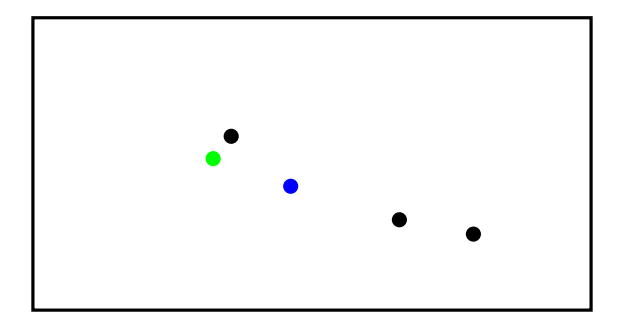

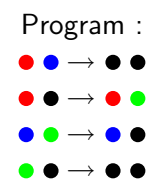

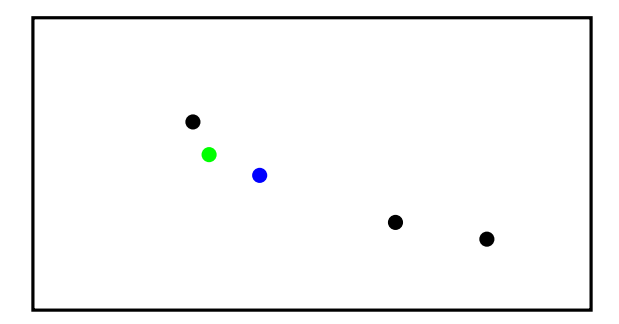

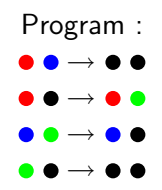

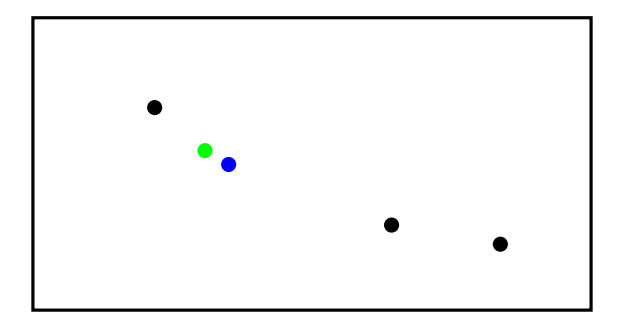

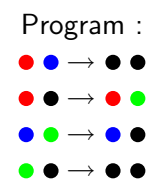

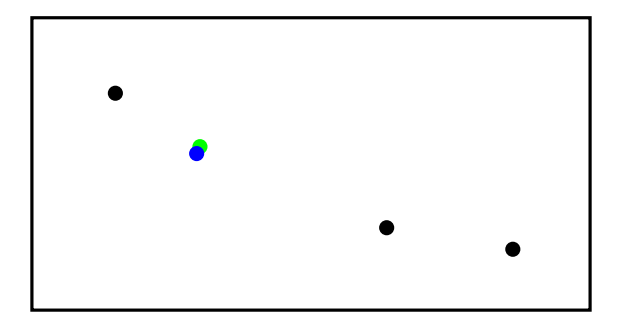

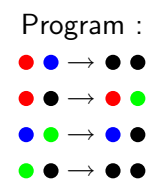

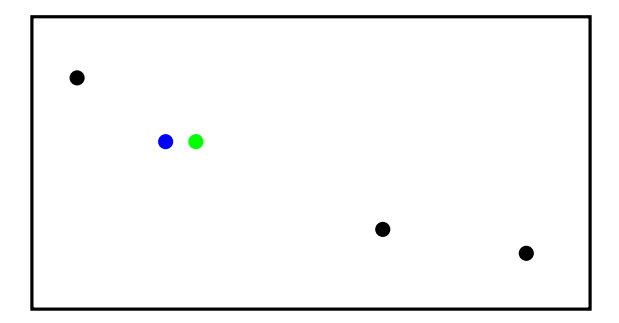

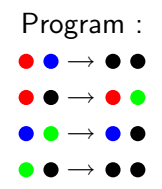

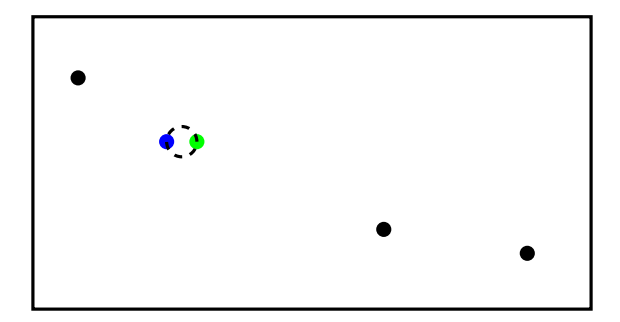

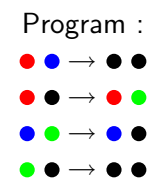

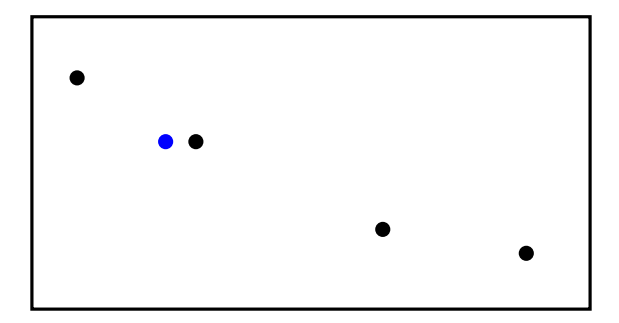

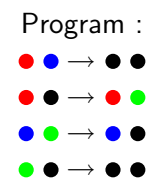

## Example 1 : Résultat final

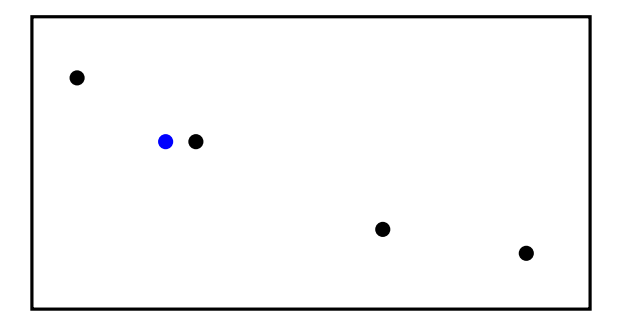

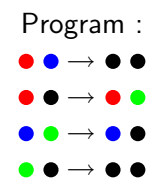

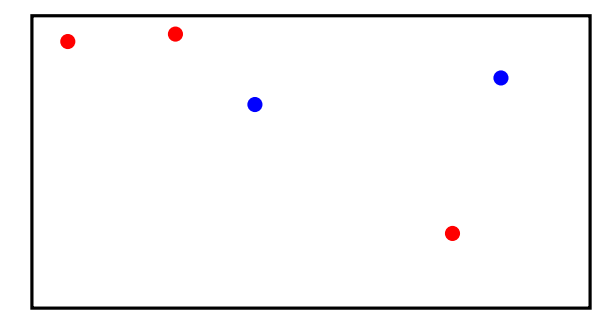

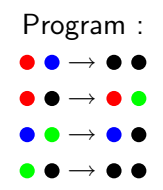

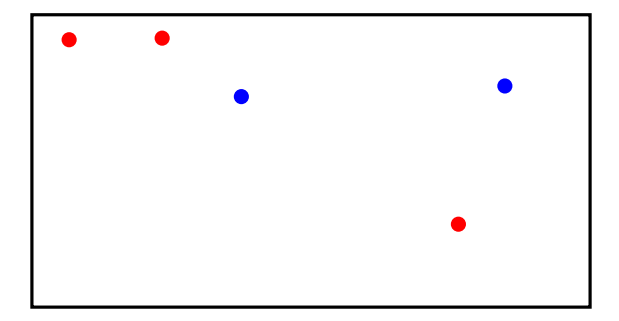

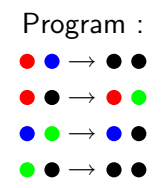

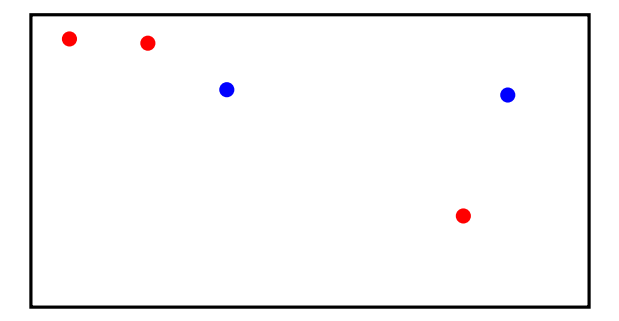

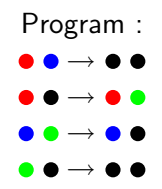

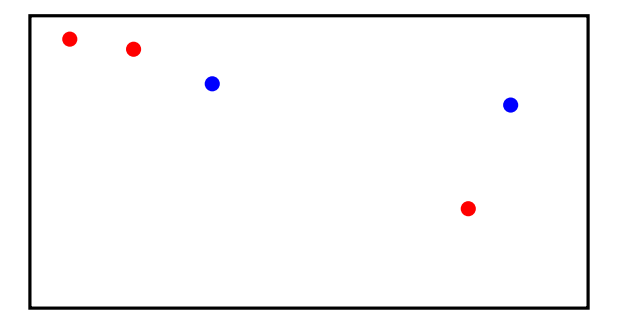

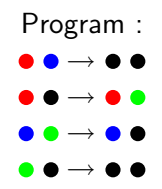

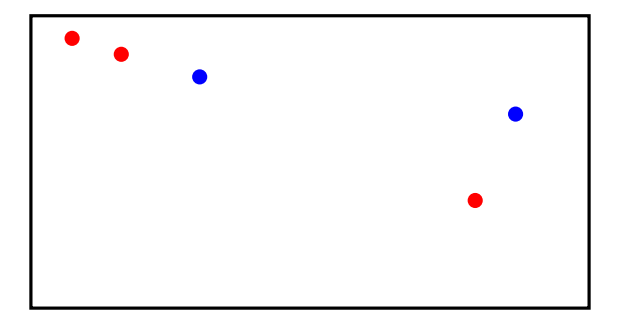

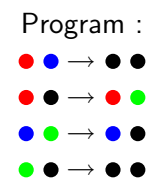

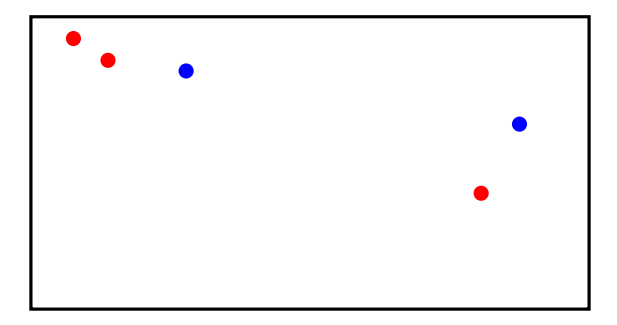

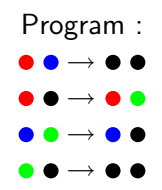

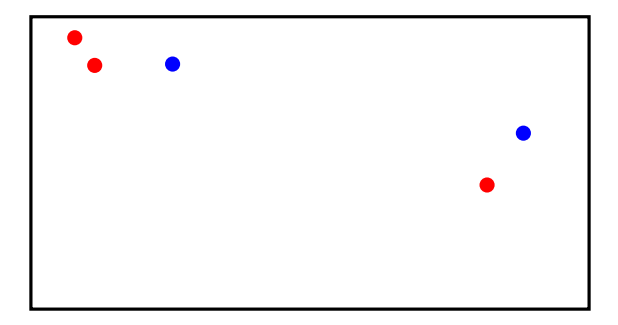

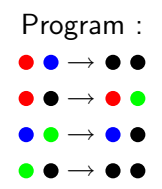

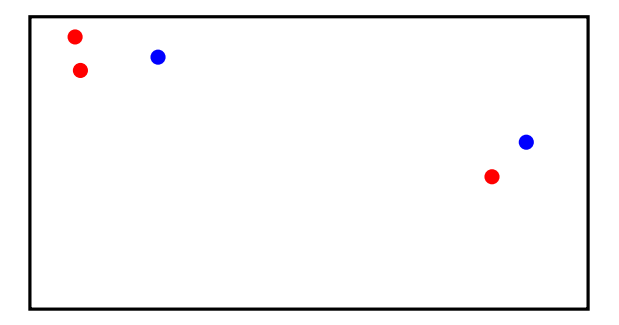

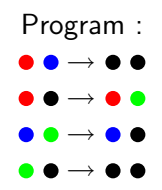

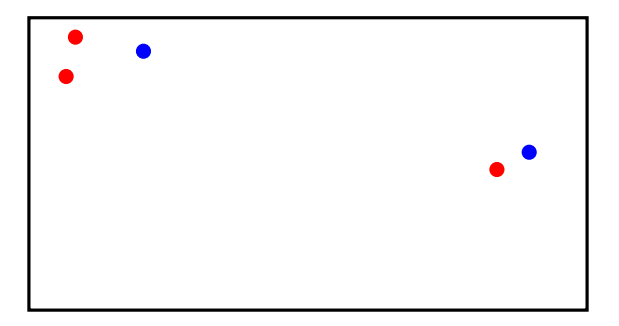

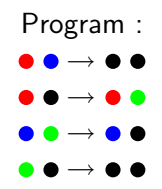

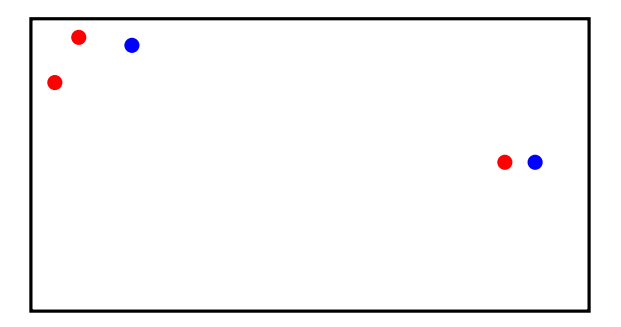

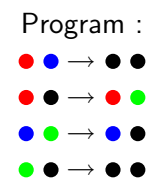

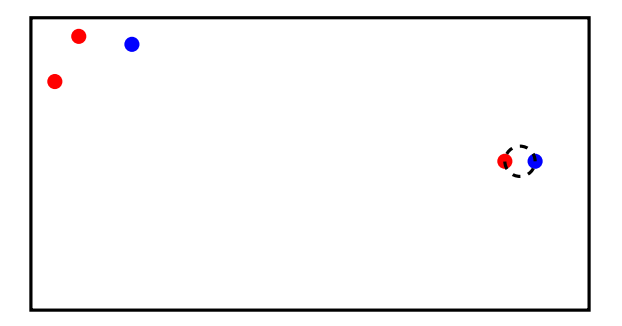

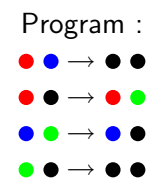

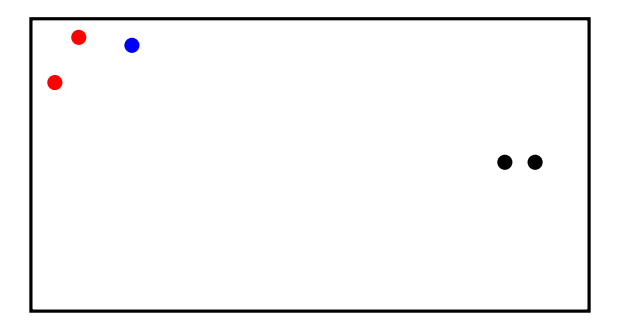

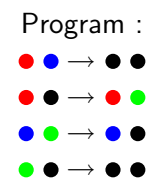

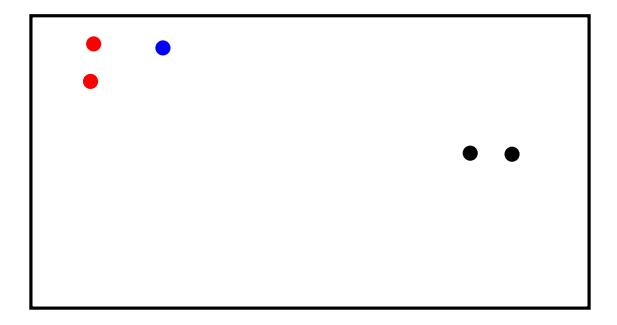

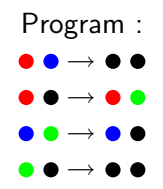

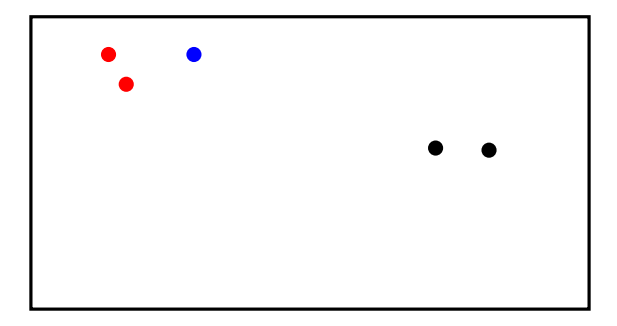

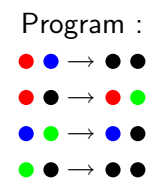

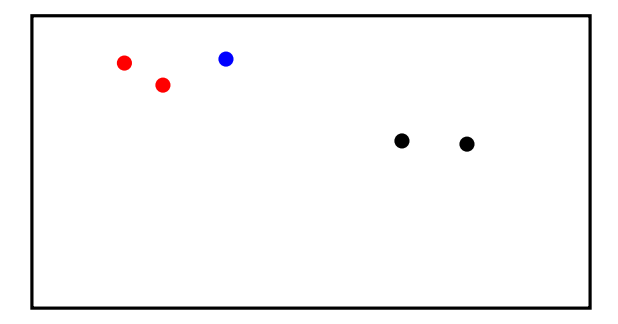

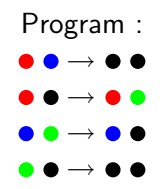

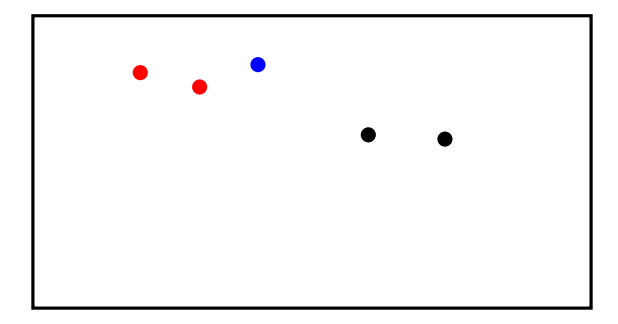

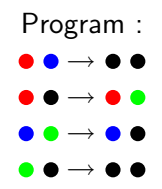

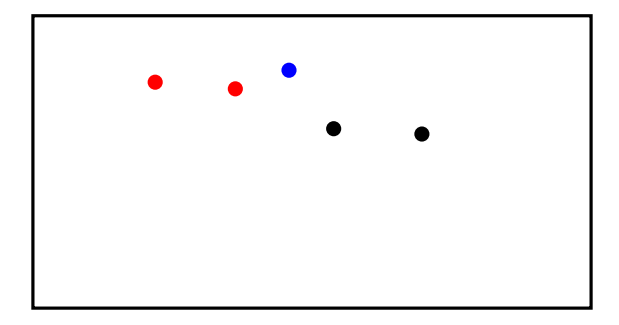

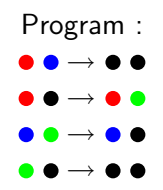

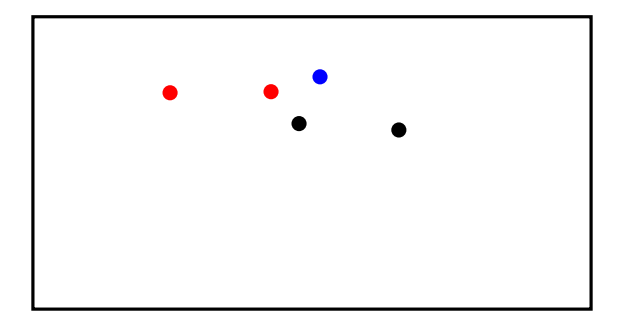

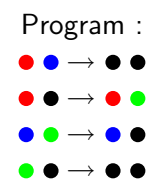

## Exemple 2 : partant de 2 ., 3.

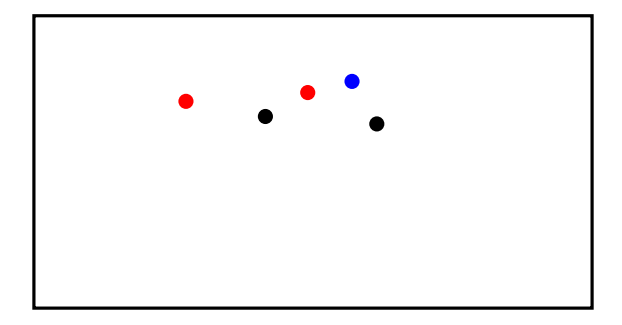

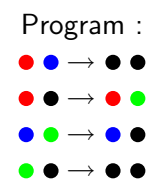

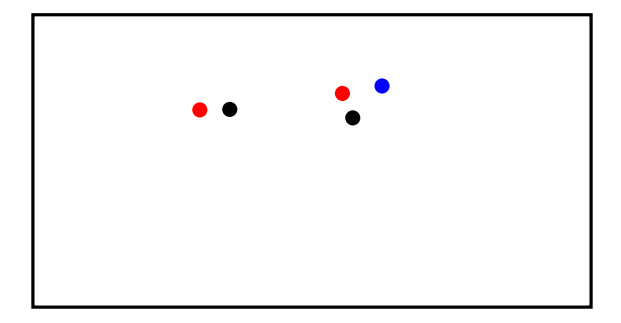

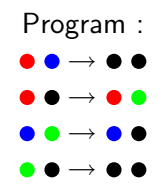
# Exemple 2 : partant de 2 ., 3.

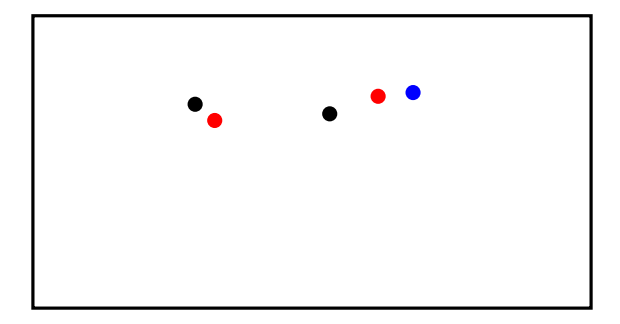

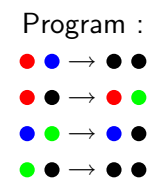

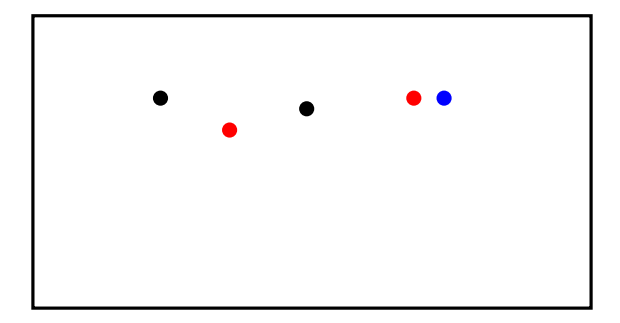

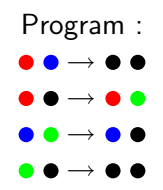

# Exemple 2 : partant de 2 ., 3.

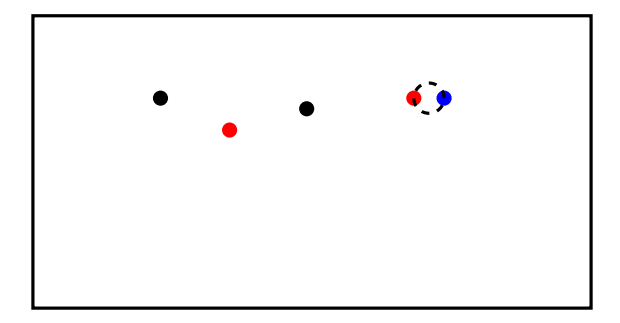

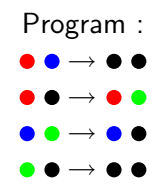

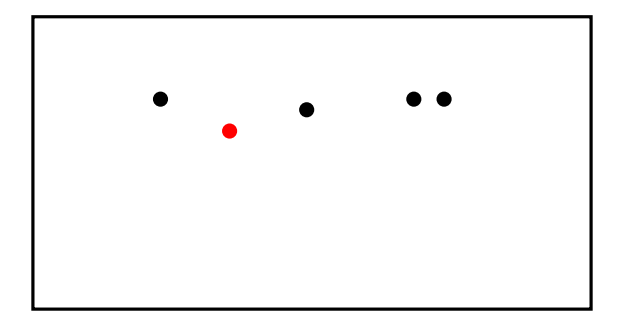

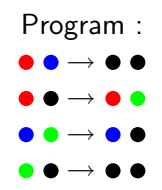

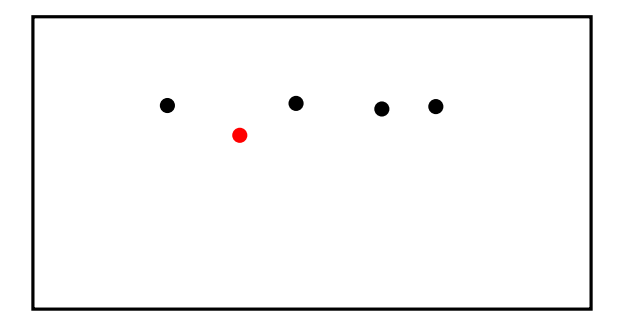

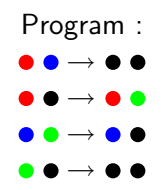

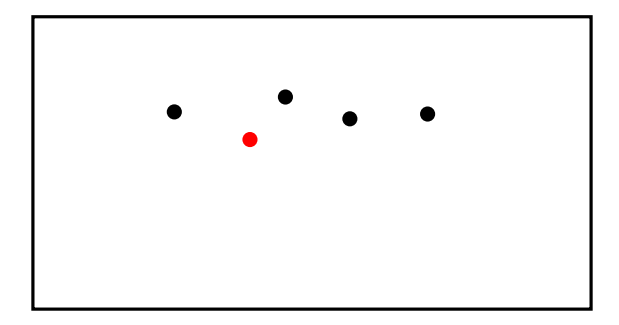

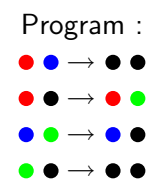

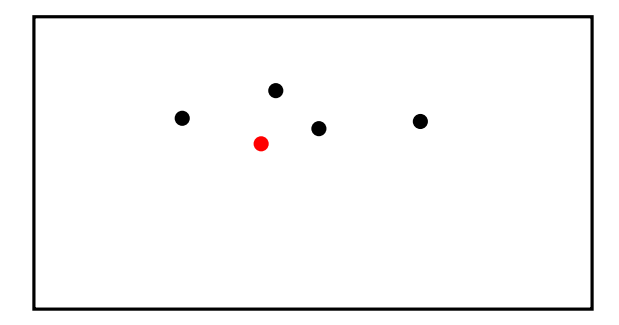

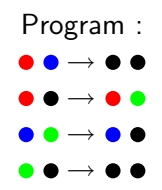

# Exemple 2 : partant de 2 ., 3.

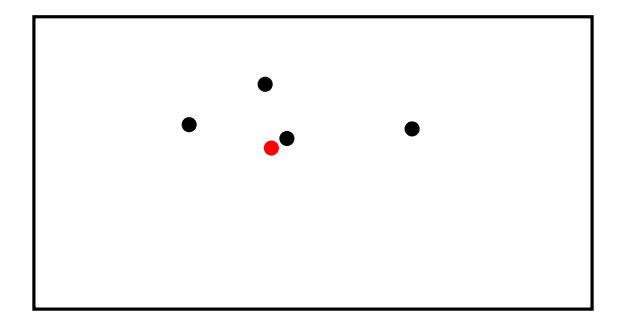

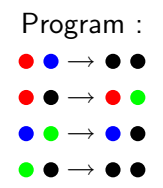

# Exemple 2 : partant de 2 ., 3.

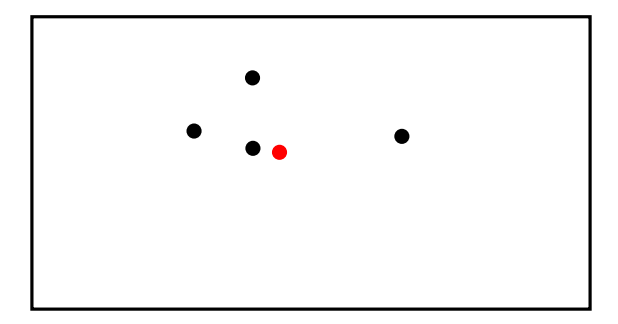

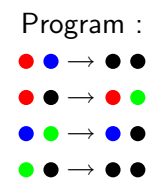

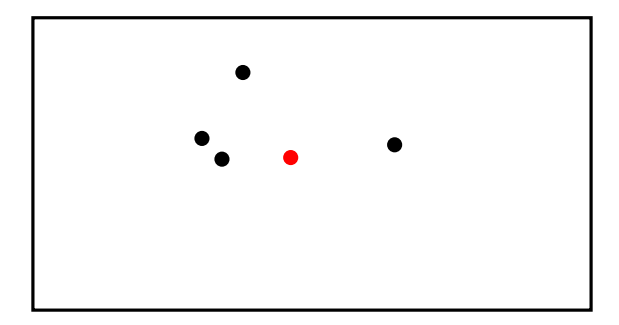

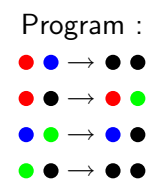

# Exemple 2 : partant de 2 ., 3.

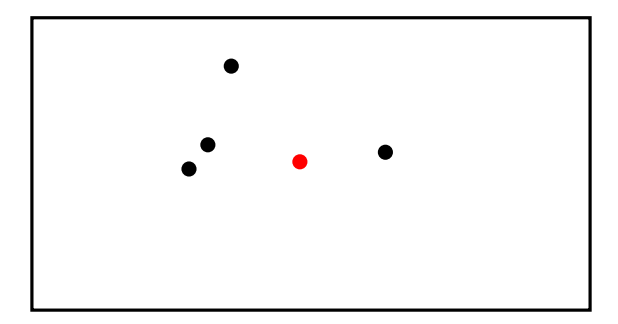

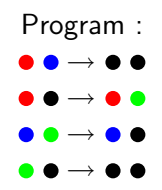

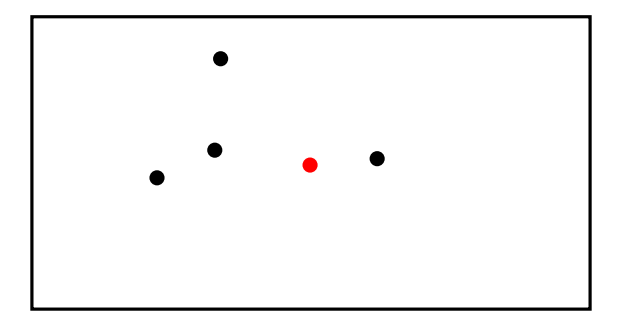

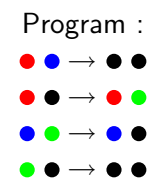

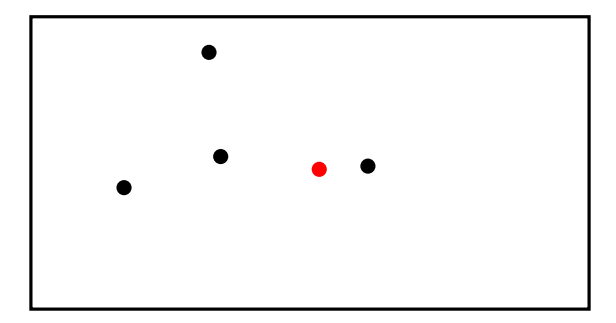

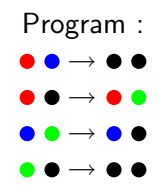

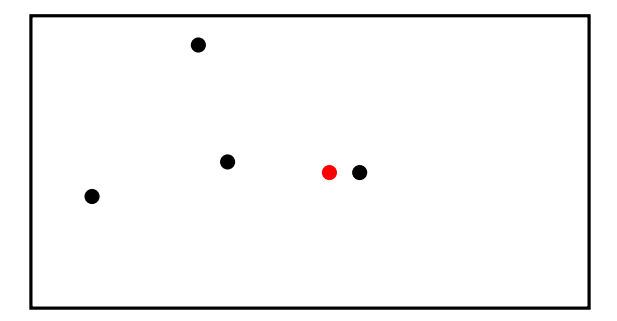

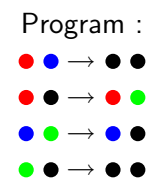

# Exemple 2 : partant de 2 ., 3.

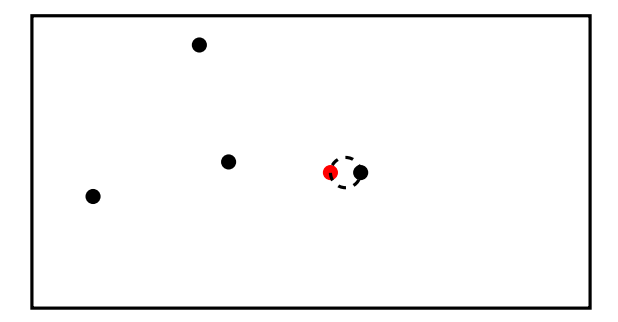

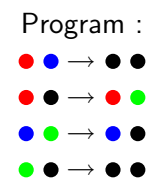

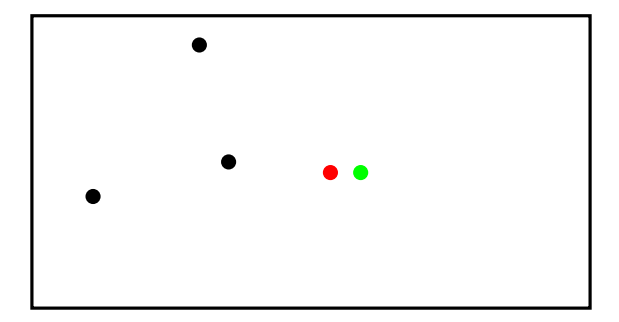

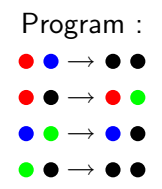

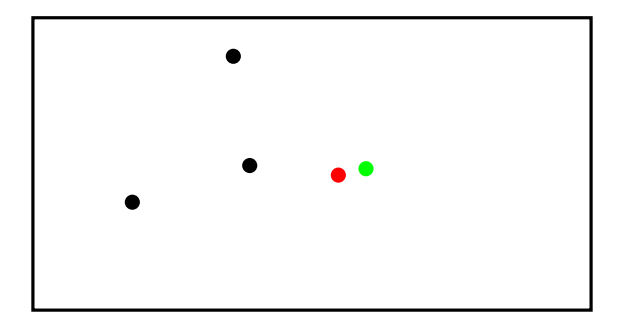

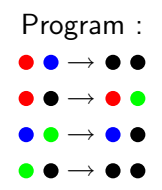

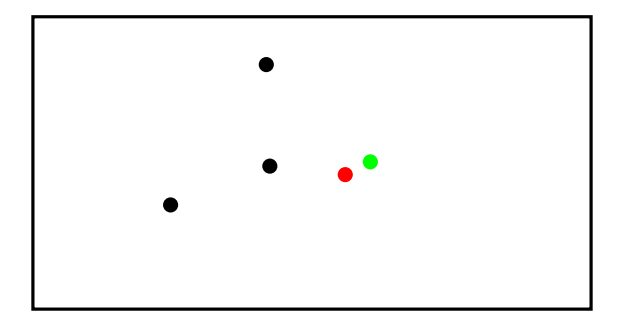

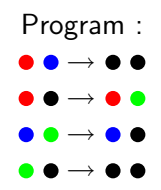

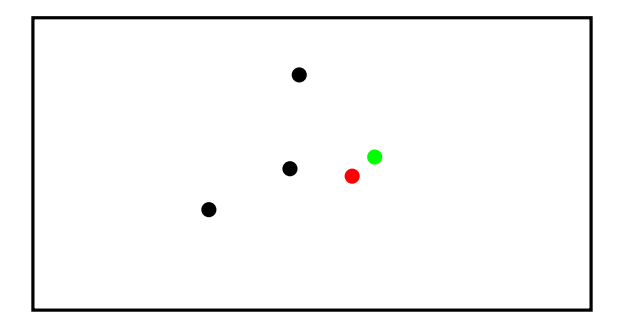

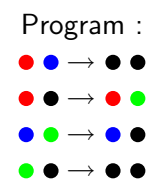

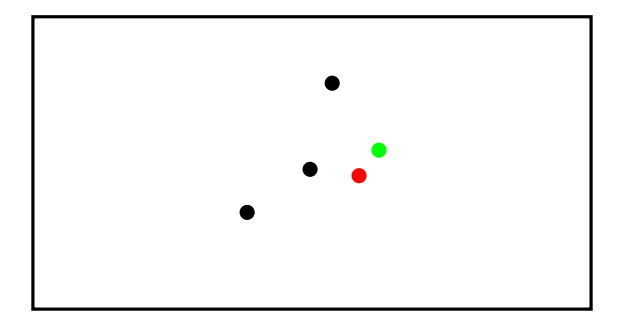

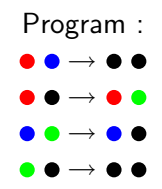

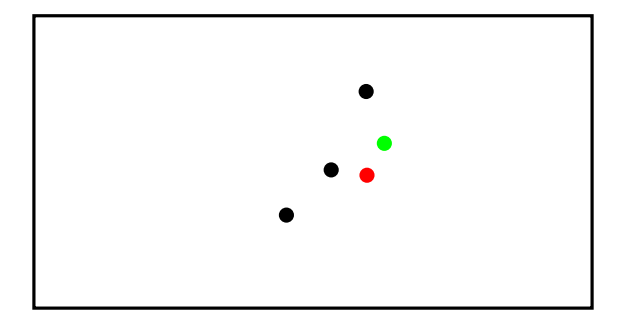

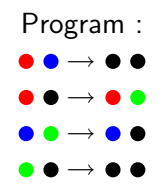

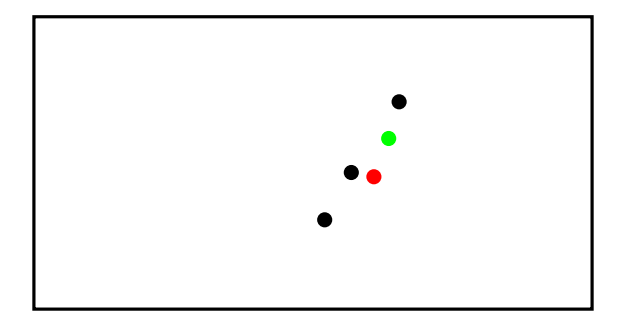

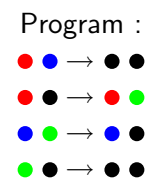

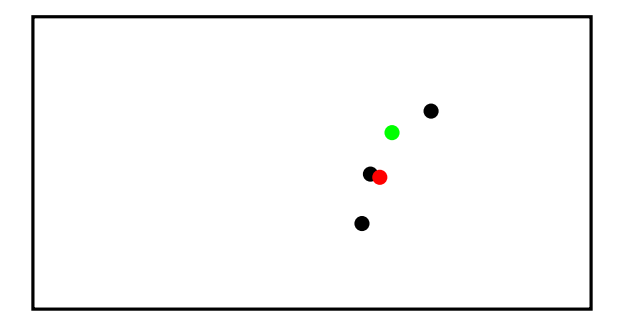

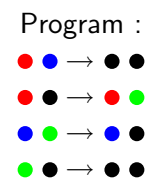

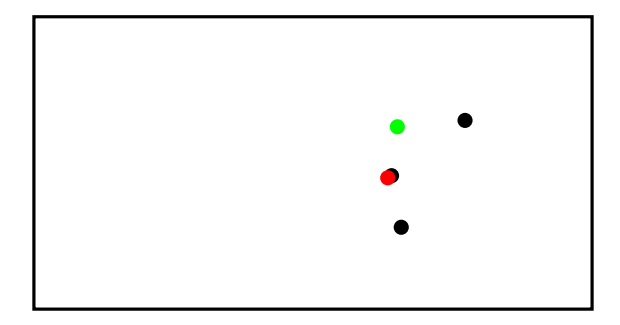

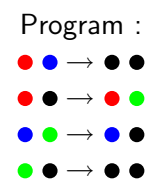

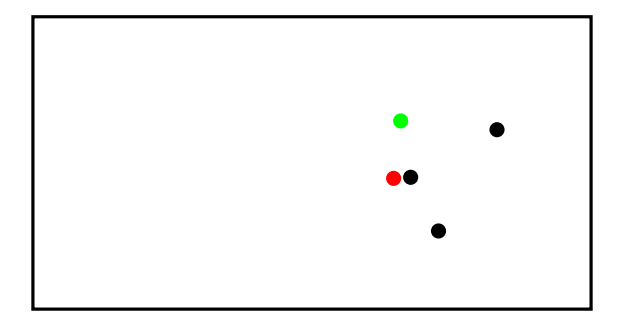

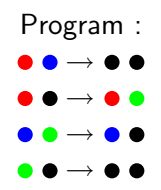

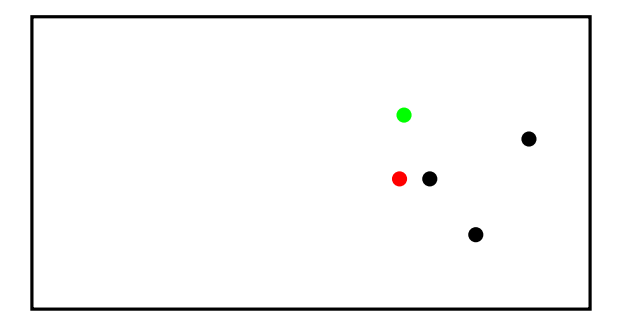

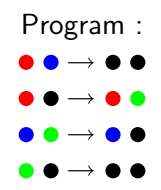

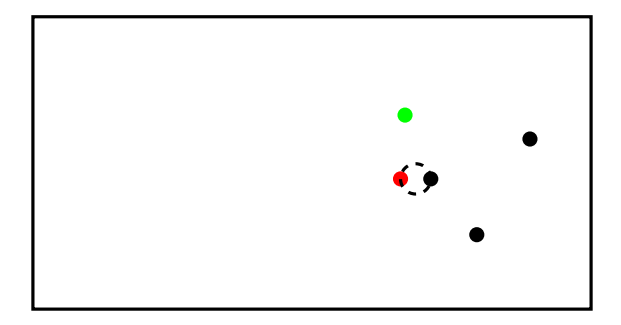

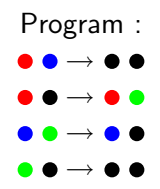

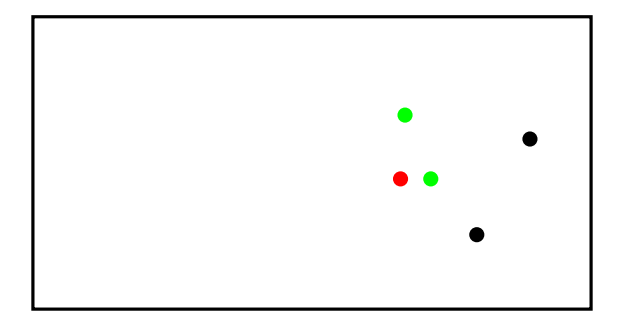

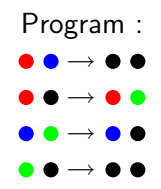

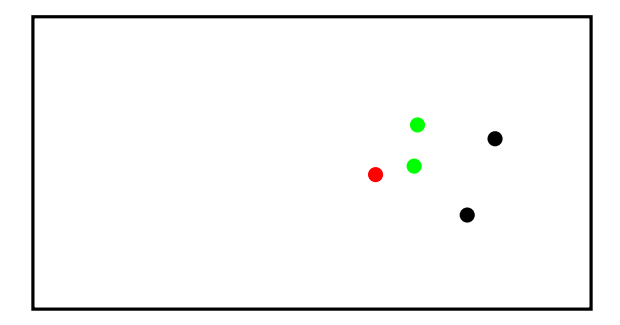

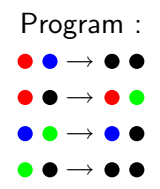

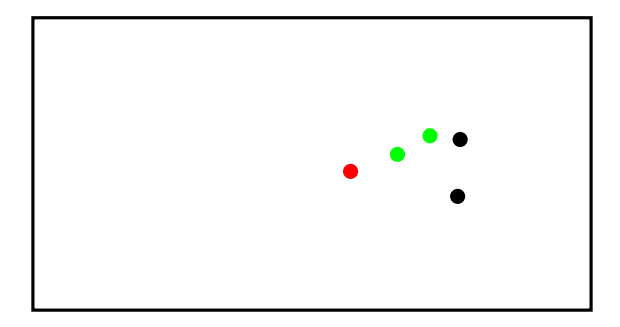

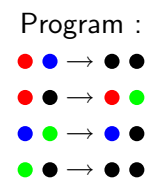

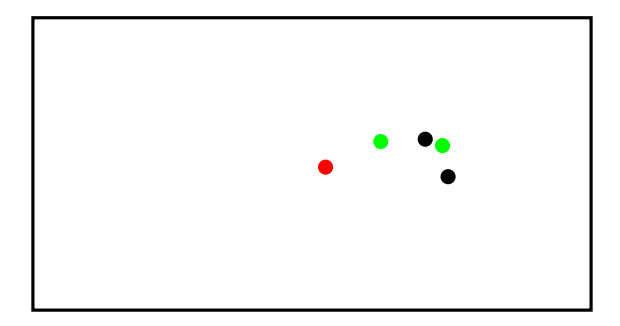

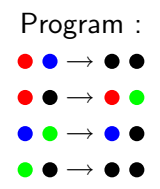

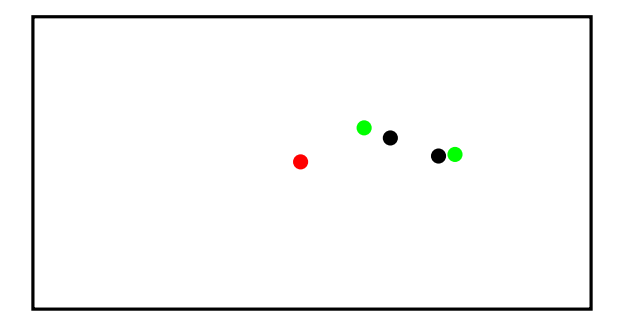

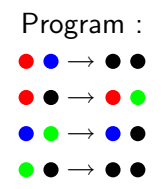

# Exemple 2 : partant de 2 ., 3.

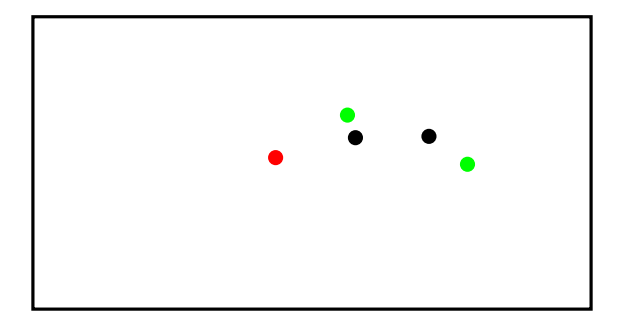

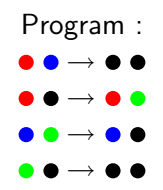

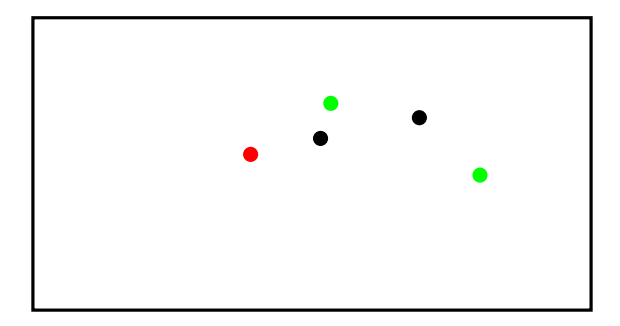

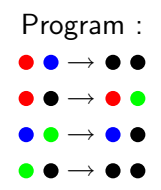

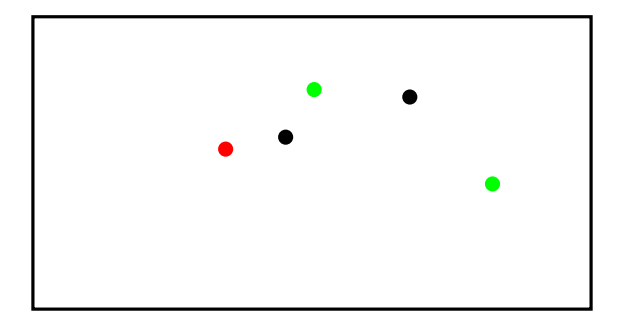

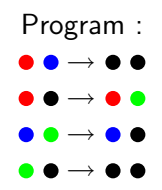

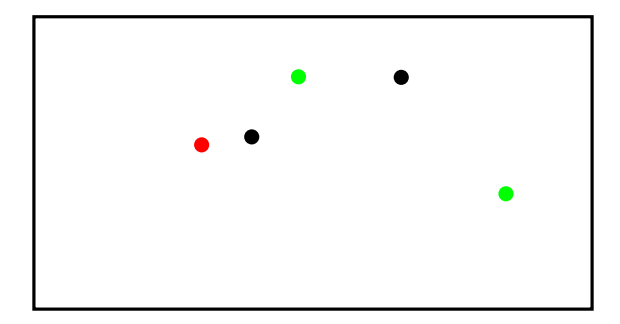

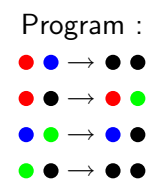
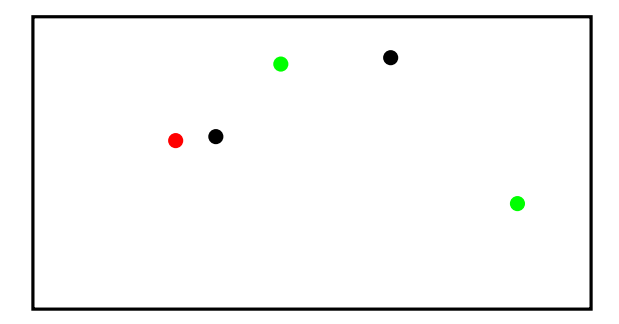

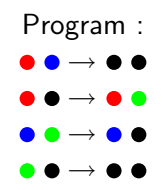

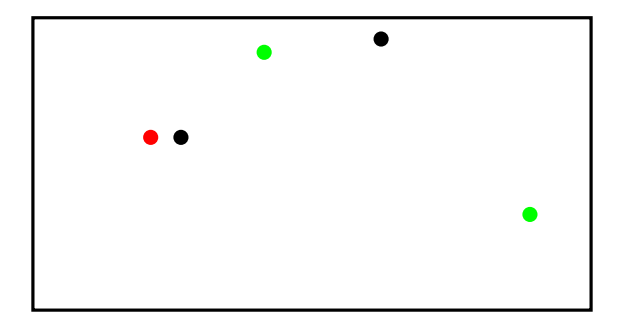

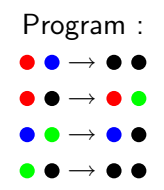

### Exemple 2 : partant de 2 ., 3.

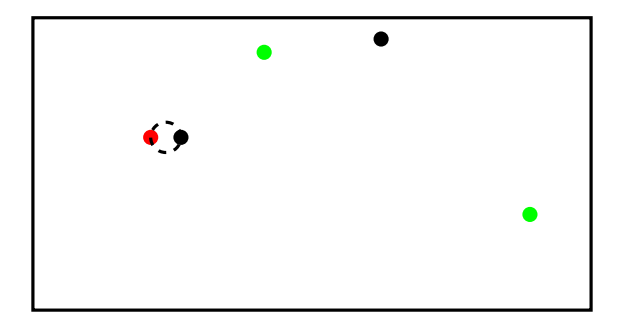

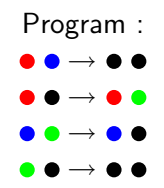

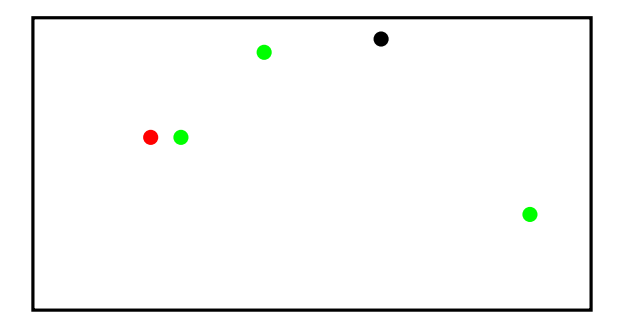

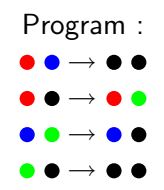

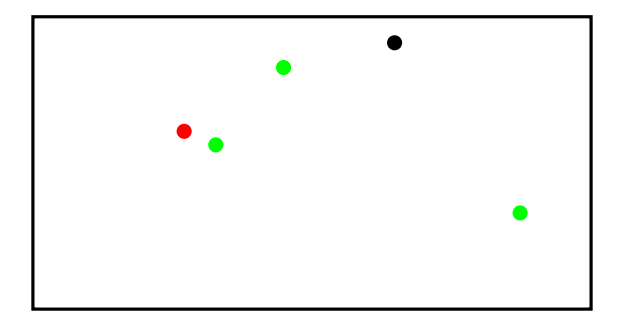

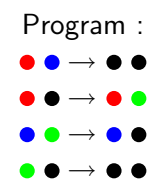

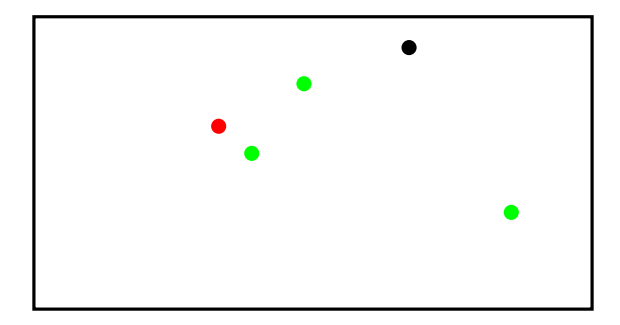

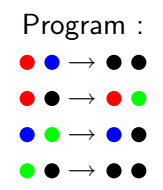

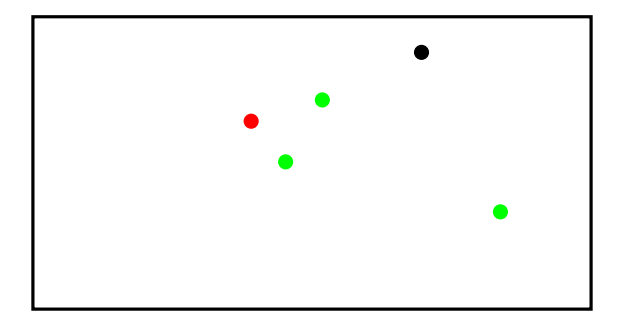

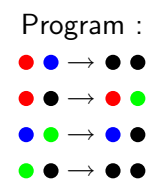

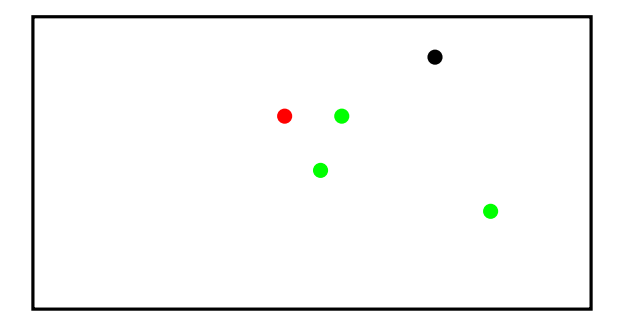

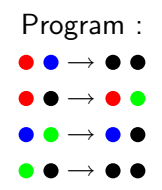

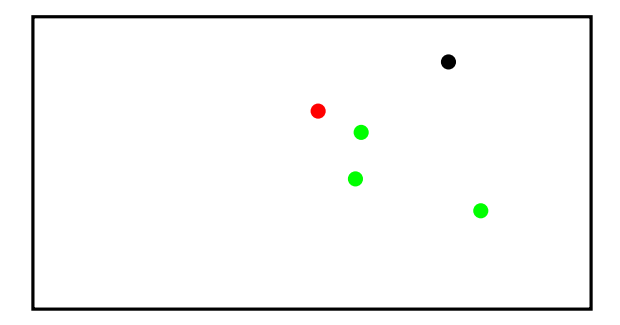

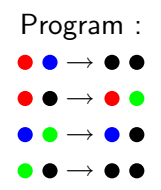

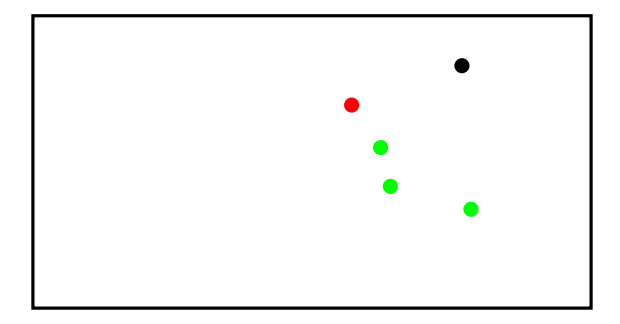

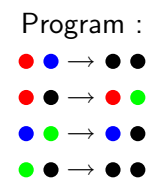

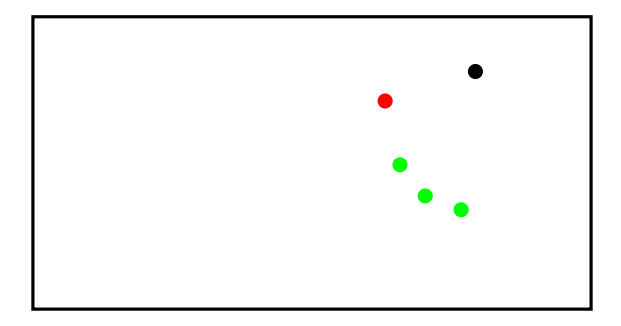

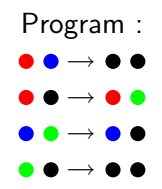

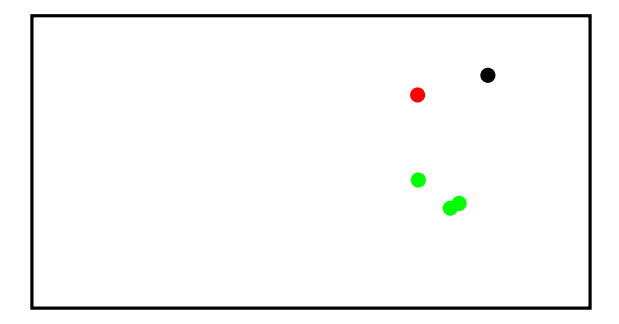

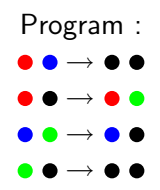

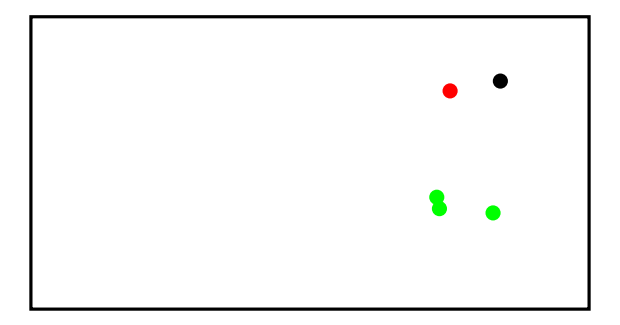

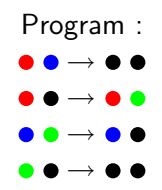

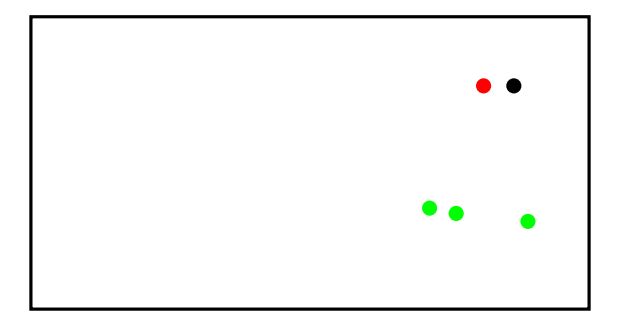

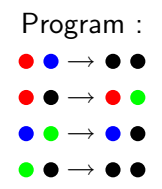

### Exemple 2 : partant de 2 ., 3.

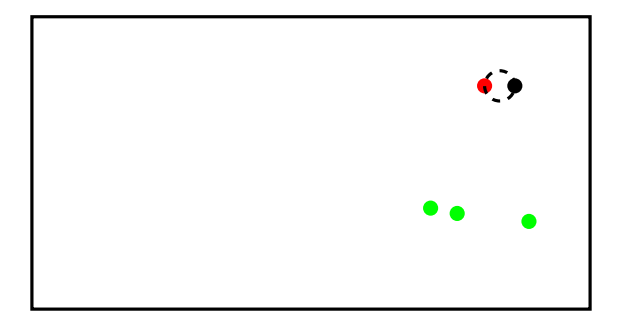

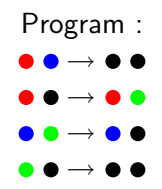

Exemple 2 : partant de 2 ., 3.

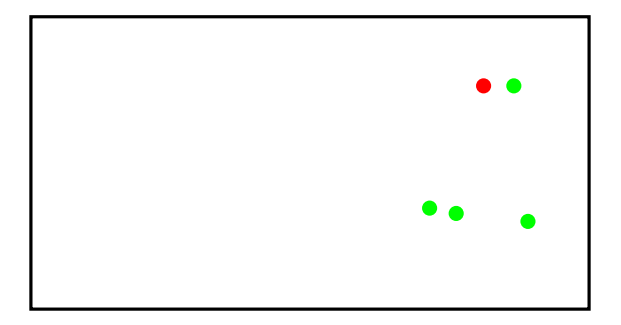

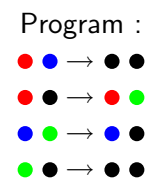

### Example 2 : Résultat final

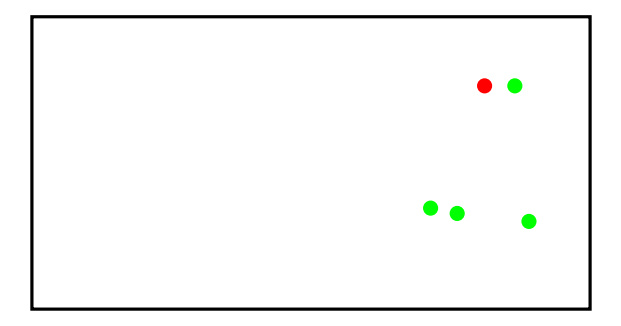

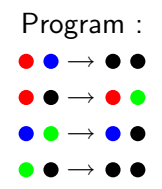

# Qu'est ce qui est calculé ?

#### Interprétons

- $\bullet$  et  $\bullet$  par *Oui*.
- $\blacksquare$   $\bullet$  et  $\bullet$  par Non.
- Quel que soit l'état initial, ultimement, tous les agents seront d'accord sur une valeur.
- Cette valeur sera *Oui* ssi la population initiale de  $\bullet$  est strictement plus grande que la population initiale de  $\bullet$ .

#### Formulation alternative

Une configuration peut être vue comme un élément de  $\mathbb{N}^4$ .

- $\blacktriangleright$   $(n_b, n_r, n_g, n_{bl})$  s'il y a  $n_b$   $\bullet$ ,  $n_r$   $\bullet$ ,  $n_g$   $\bullet$  et  $n_{bl}$
- $\blacksquare$   $n_b + n_r + n_{\sigma} + n_{bl}$  est un invariant.
- Une configuration initiale est de type  $(n_b, n_r, 0, 0)$ .
- Ge protocole calcule le prédicat  $n_r > n_b$ , c.à.d.

#### MAJORITE.

# Cas général

Un algorithme consiste en :

- ► un ensemble fini d'états  $Q = \{q_1, q_2, \cdots, q_k\}.$
- ightharpoonup des règles de transitions  $\delta: Q \times Q \rightarrow Q \times Q$ .
- $\triangleright$  une interprétation des sorties  $O: Q \rightarrow \{Oui, Non\}.$
- Une configuration instantanée est un multiensemble d'états de  $Q$  (un élément de  $\mathbb{N}^k$ ).
- $\blacksquare$  Exécutions :
	- $\triangleright$  Une exécution est une suite de configurations instantanées

 $C_0 \vdash C_1 \vdash ... \vdash C_i \vdash C_{i+1} \vdash ...$ 

où  $C_i \vdash C_{i+1}$  signifie que deux agents sont mis à jour selon les règles de l'algorithme.

 $\triangleright$  Une configuration instantanée C est acceptante lorsque tous les agents sont d'accord sur *Oui* ou sur *Non* :  $O(q) = O(q')$ pour tout  $q, q' \in \mathcal{C}$ .

Remarque : Les algorithmes sont indépendants de la taille de la population ! !

L'exemple le plus simple : Le OU logique des bits d'entrée

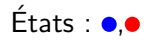

Une règle de transition :  $\bullet \bullet \rightarrow \bullet \bullet$ 

La sortie d'un agent est son état.

Si tous les agents sont  $\bullet$ , tous les agents resteront  $\bullet$ Si un agent est  $\bullet$ , ultimement tous les agents seront  $\bullet$ 

## Une remarque : il faut être équitable

- $\blacksquare$  Il faut garantir que toutes les interactions finissent par se produire.
- **Par exemple, on peut supposer que l'on tire les paires d'agents** selon une loi de probabilité *i.i.d.* uniforme.
- Approche de l'article initial :
	- $\triangleright$  une exécution est dite équitable si pour toute configuration C qui apparaît infiniment souvent dans l'exécution, si  $C \vdash C'$ pour une configuration  $C'$ , alors  $C'$  apparaît infiniment souvent dans l'exécution.
	- $\blacktriangleright$  la définition d'un calcul : pour toute entrée I, pour toute exécution équitable partant de  $I$ , les agents seront ultimement dans une configuration acceptante.
- Cela ne change rien dans tout ce qui suit.

# Elire un chef est facile ´

Au départ, tous les agents sont  $\bullet$ 

Ultimement, un unique agent sera dans l'état  $\bullet$ 

Programme :

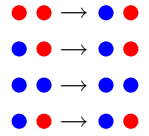

# Elire un chef est facile ´

Au départ, tous les agents sont  $\bullet$ 

Ultimement, un unique agent sera dans l'état  $\bullet$ 

Programme :

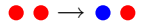

## Compter

Exercice  $1:$  Compter jusqu'à 5.

- $\triangleright$  Chaque agent est initialement  $\bullet$  ou  $\bullet$
- $\triangleright$  Déterminer s'il y a au moins 5  $\bullet$ .

Exercice  $2:5\%$ 

- $\triangleright$  Chaque agent est initialement  $\bullet$  ou  $\bullet$
- $\triangleright$  Déterminer si au moins 5% des agents sont  $\bullet$

Exercice  $2:5\%$ 

- $\triangleright$  Chaque agent est initialement  $\bullet$  ou  $\bullet$
- $\triangleright$  Déterminer si au moins 5% des agents sont  $\bullet$ 
	- $\bullet$  Comme la majorité, sauf que chaque  $\bullet$  annule 19  $\bullet$ .

Exercice  $2:5\%$ 

- $\triangleright$  Chaque agent est initialement  $\bullet$  ou  $\bullet$
- $\triangleright$  Déterminer si au moins 5% des agents sont  $\bullet$ 
	- $\bullet$  Comme la majorité, sauf que chaque  $\bullet$  annule 19  $\bullet$ .

Exercice  $3:40\%$  ?

Exercice  $2:5\%$ 

- $\triangleright$  Chaque agent est initialement  $\bullet$  ou  $\bullet$
- $\triangleright$  Déterminer si au moins 5% des agents sont  $\bullet$ 
	- $\bullet$  Comme la majorité, sauf que chaque  $\bullet$  annule 19  $\bullet$ .

Exercice  $3:40\%$  ?

Exercice 4 : Déterminer si  $\sum_{i=1}^{k} c_i x_i \ge a$ ?

# Déterminer si  $\sum_{i=1}^{k} c_i x_i \ge a$

- Gonvention d'entrée : chaque agent avec son symbole d'entrée part dans l'état *c<sub>i</sub>.*
- **n** Chaque agent à un **bit de chef** qui évolue selon  $\bullet \bullet \bullet \bullet \bullet$
- **Chaque agent stocke une valeur dans**

$$
-m, -m+1, ..., m-1, m
$$
, avec

$$
m = \max(|a|+1, |c_1|, ..., |c_k|).
$$

Si un chef rencontre un non-chef, leurs valeurs changent comme suit :

$$
x, y \rightarrow x + y, 0 \qquad \text{if } 0 \le x + y \le m
$$
  

$$
x, y \rightarrow m, x + y - m \qquad \text{if } x + y > m
$$
  

$$
x, y \rightarrow -m, x + y + m \qquad \text{if } x + y < -m
$$

(Dans chaque cas, le premier agent dans le membre droit est le chef)

Chaque agent se rappelle la sortie du dernier chef qu'il a vu.

c Eric Ruppert

### Pourquoi cela marche ?

La somme des valeurs des agents est un invariant.

La somme est ultimement concentrée dans l'unique chef (jusqu'à la valeur absolue de  $m$ ).

**■** Si

- $\triangleright$  somme > m, l'unique chef aura la valeur m  $\Rightarrow$  Répondre Oui.
- $\triangleright$  somme  $\lt -m$ , l'unique chef aura la valeur -m  $\Rightarrow$  Répondre  $N \cap n$
- $\triangleright$   $m \le$  somme  $\leq m$ , l'unique chef aura la vraie valeur  $\Rightarrow$  en fonction de celle-ci.
- Dans chaque cas, le chef connaît la réponse et la diffuse à tout le monde.

c Eric Ruppert

### Prédicats calculables

Theorem (Angluin,Aspnes,Eisenstat,Ruppert 2006)

Un prédicat est calculable ssi il est dans la liste suivante

- $\sum_{i=1}^k c_i x_i \geq$  a, où a et les  $c_i$  sont des constantes entières.
- $\sum_{i=1}^{k} c_i x_i \equiv$  a (mod b) où a, b et les  $c_i$  sont des constantes entières.
- Les combinaisons booléennes des prédicats précédents.

Un prédicat est calculable ssi il peut se définir en logique du premier ordre en arithmétique de Presburger<sup>2</sup>.

(plus vulgairement : avec les symboles  $+, 0, 1, \vee, \wedge, \neg, \forall, \exists, =, <, (,)$  et des variables) (pas de multiplication).

#### Exemples :

- **majorité** :  $x_0 < x_1$
- divisible par  $3 : \exists y : y + y + y = x_1$
- **a** au moins  $40\%$  :  $x_0 + x_0 < x_1 + x_1 + x_1$

#### 2 [Presburger 1929]

#### Variantes du modèle

Le modèle de base est maintenant assez bien compris.

Variantes considérées dans la littérature :

- $\blacksquare$  Des graphes d'interactions limitées.
- **Communications "One-way".**
- **Pannes**

Quelques noms : Dana Angluin, James Aspnes, Melody Chan, Carole Delporte-Gallet, Zoë Diamadi, David Eisenstat, Michael J. Fischer, Hugues Fauconnier, Rachid Guerraoui, Hong Jiang, René Peralta, Eric Ruppert . . .

Survol : [Aspnes, Ruppert 2007]

#### Autres remarques

- $\blacksquare$  Tout protocole de population peut être simulé par un protocole de population symétrique<sup>3</sup>, dès que la population est de taille au moins trois.
- Autoriser du non-déterminisme n'augmente pas la puissance des protocoles de population.
- Autoriser des membres droits probabilistes n'augmente pas pas la puissance des protocoles de population.

[Angluin et al. 2004,2006].

 $^3$ symétrique  $=$  si l'on a la règle  $q_1, q_2 \rightarrow q'_1, q'_2$ , alors on a la règle  $q_2, q_1 \to q'_2, q'_1.$ 

<span id="page-143-0"></span>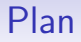

#### [Les protocoles de population](#page-1-0)

#### Protocoles de grande population : modèle & convergence

[Protocoles de grande population : puissance ?](#page-165-0)
## Mon exemple préféré

Le protocole suivant<sup>4</sup>

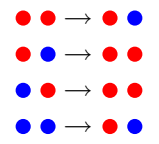

<sup>&</sup>lt;sup>4</sup>[B., Cohen, Koegler 06]

## Mon exemple préféré

Le protocole suivant<sup>4</sup>

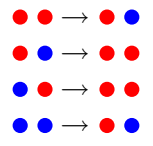

ne calcule rien au sens de ce qui précède :

<sup>&</sup>lt;sup>4</sup>[B., Cohen, Koegler 06]

# Mon exemple préféré

Le protocole suivant<sup>4</sup>

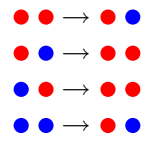

ne calcule rien au sens de ce qui précède :

- ► la configuration  $\bullet \bullet \cdots \bullet$  est nécessairement quittée dès la première étape.
- tout autre configuration est atteignable à partir de toute autre configuration.

<sup>&</sup>lt;sup>4</sup>[B., Cohen, Koegler 06]

## Mon exemple préféré : suite

En supposant le nombre d'agents grand,

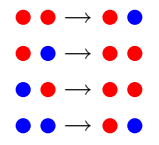

que peut-on dire de

$$
p = \frac{ \text{nombre de } \bullet}{ \text{ nombre de } \bullet + \text{ nombre de } \bullet}
$$
?

# Mon exemple préféré : les hypothèses

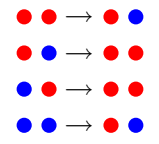

- 1. le nombre d'agents est grand<sup>5</sup>.
- 2. on suppose les paires d'agents tirées selon une loi *i.i.d.* uniforme.
- 3. on parle de proportions d'agents dans un état donné plutôt que de nombres.
- 4. on voit les protocoles comme calculant des fonctions plutôt que des prédicats.

 $5$ Protocoles de population & grandes populations : voir aussi [Chatzigiannakis, Spirakis 08]

## Approche 1 : Simulation

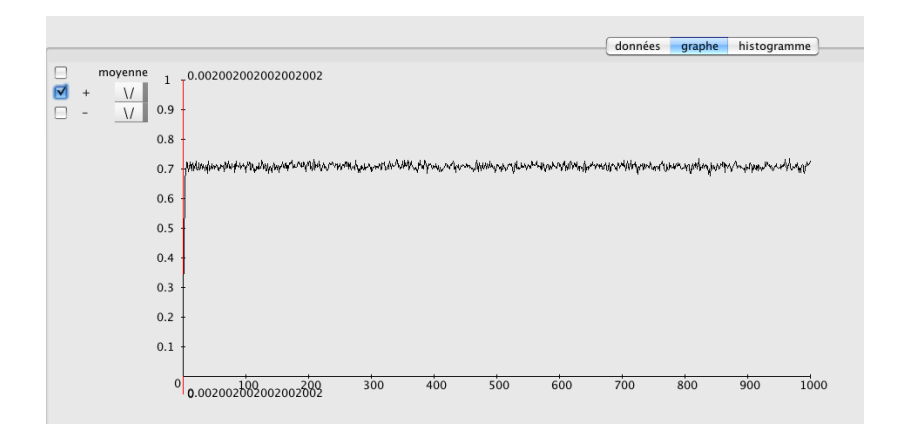

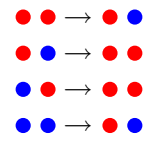

Le nombre moyen de  $\bullet$  crée,

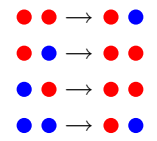

Le nombre moyen de  $\bullet$  crée,

$$
-1*p^2+1*p(1-p)+1*p(1-p)+1*(1-p)^2=1-2p^2
$$

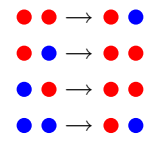

Le nombre moyen de  $\bullet$  crée,

$$
-1*p^2+1*p(1-p)+1*p(1-p)+1*(1-p)^2=1-2p^2\\
$$

doit, à la limite si elle existe, être égal à 0.

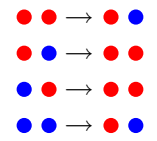

Le nombre moyen de  $\bullet$  crée,

$$
-1*p^2+1*p(1-p)+1*p(1-p)+1*(1-p)^2=1-2p^2
$$

doit, à la limite si elle existe, être égal à 0. Donc

$$
p=\sqrt{\frac{1}{2}}.
$$

#### Approche 3 : vers une vraie preuve.

Lorsque le nombre d'agents  $n$  est fixé,

- $\blacksquare$  par le théorème ergodique, quelle que soit la distribution initiale, la distribution de  $\bullet$  va converger vers l'unique distribution stationnaire  $\mu_n$  de la chaîne de Markov.
- **L**'espérance  $E_n$  de p sur  $\mu_n$  est un nombre rationnel (calculable).

On souhaite parler de la limite de  $E_n$ ...

# Approche 3 : Un théorème

Theorem (B., Chassaing, Cohen, Gerin, Koegler 08) La distribution de la proportion de  $\bullet$  converge vers  $\sqrt{2}$  $\frac{2}{2}$  lorsque n tends vers  $+\infty$ .

Le terme d'erreur est en  $\mathcal{O}(\sqrt{2})$  $\overline{n}$ ).

# Analogie : Le modèle des urnes d'Ehrenfest $61/4$

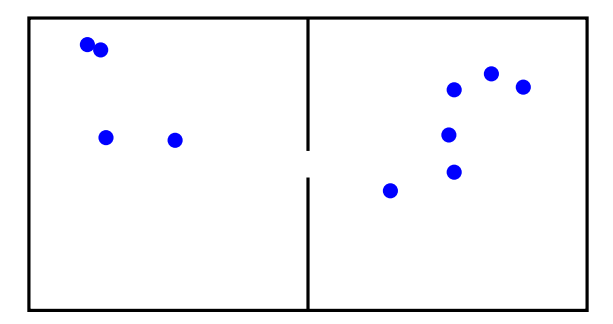

On a n boules dans 2 urnes.

- $\blacksquare$  A chaque temps discret,
	- $\triangleright$  on choisit au hasard selon une loi i.i.d. uniforme une boule,
	- $\blacktriangleright$  et on la change d'urne.

6 [Ehrenfest 1907]

# Analogie : Le modèle des urnes d'Ehrenfest 2/4

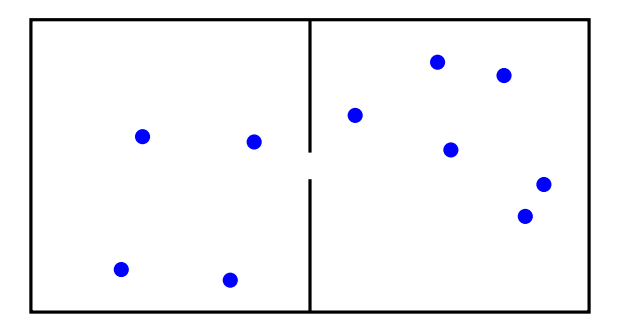

La distribution de la proportion de boules dans chaque urne converge vers  $\frac{1}{2}$  lorsque *n* tends vers  $+\infty$ .

Le terme d'erreur est en  $\mathcal{O}(\sqrt{2})$  $\overline{n}).$ 

## Analogie : Le modèle des urnes d'Ehrenfest  $3/4$

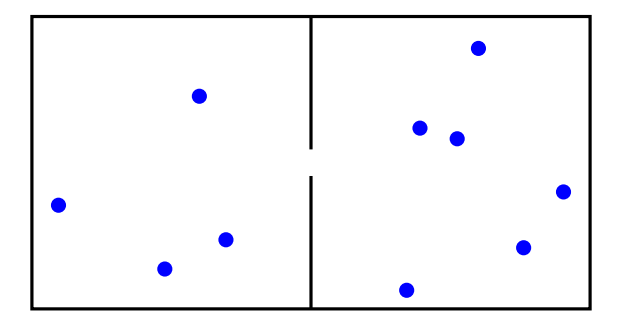

- $\Box$  Si  $X_n$  désigne le nombre de boules dans l'urne de droite, alors  $(X_n)_{n\geq 0}$  est une chaîne de Markov dont les transitions sont définies par  $p_{k,k+1} = 1 - p_{k,k-1} = \frac{n-k}{n}$  $\frac{-\kappa}{n}$ .
- La distribution binomiale  $B(n, \frac{1}{2})$  $\frac{1}{2}$ ) est stationnaire pour cette chaîne de Markov.

## Analogie : Le modèle des urnes d'Ehrenfest 4/4

Renormalisons

■ Si on pose

$$
Y_t = \frac{2X_{\lfloor nt \rfloor} - n}{2\sqrt{n}}
$$
  
\n
$$
\Delta Y_t = Y_{t+dt} - Y_t,
$$
  
\npour *t* de la forme  $t = \frac{k}{n}$  et  $dt = \frac{1}{n}$ , on a  
\n
$$
E[\Delta Y_t | Y_t = x] = -2Y_t dt
$$
  
\n
$$
Var(\Delta Y_t | Y_t = x) = \frac{1}{n} + \mathcal{O}(\frac{1}{n^2})
$$

pour  $n \to \infty$ ,

■  $Y_t$  converge (en loi) lorsque  $n \to \infty$  vers la solution de l'équation différentielle stochastique<sup>7</sup>.

$$
dY_t = -2Y_t dt + dB_t.
$$

∼ dt,

1

7 [Stroock Varadhan 79]

#### Processus d'Ornstein-Uhlenbeck

 $\blacksquare$  Toute solution  $Y_t$  de l'équation différentielle stochastique

$$
dY_t = -bY_t dt + \sigma dB_t
$$

est un processus d'Ornstein-Uhlenbeck<sup>8</sup>.

- La distribution Gaussienne  $\mathcal{N}(0, \frac{\sigma^2}{2R})$  $\frac{\sigma^2}{2b}$ ) en est une distribution stationnaire.
- En fait un tel processus  $Y_t$  d'Ornstein-Uhlenbeck s'écrit en terme du mouvement Brownien  $B(t)$  sous la forme :

$$
Y_t = Y_0 e^{-bt} + \frac{\sigma}{\sqrt{2b}} B(e^{2bt} - 1) e^{-bt}.
$$

<sup>8</sup> [Ornstein-Uhlenbeck 1930]

#### Le cas des protocoles de population généraux  $1/2$

 $\blacksquare$  On suppose des règles sous la forme

$$
\begin{array}{c} q \; q' \rightarrow \delta_1(q,q') \; \delta_2(q,q') \\ \text{for all} \; (q,q') \in Q^2. \end{array}
$$

Le système évolue dans  $[0, 1]^k$ , avec  $k = |Q|$ .

Soit  $b:\mathbb{R}^k\to\mathbb{R}^k$  la fonction définie par

$$
b(x) = \sum_{(q,q') \in Q} x_q x_{q'} (-e_q - e_{q'} + e_{\delta_1(q,q')} + e_{\delta_2(q,q')})
$$

où  $(e_q)_{q\in Q}$  est la base canonique de  $\mathbb{R}^k$ .

Theorem (B., Chassaing, Cohen, Gerin, Koegler 09) La suite de proportions  $(X_n)_{n\geq 0}\in\mathbb{R}^k$  converge (en loi) vers la solution de l'équation différentielle ordinaire

$$
dX_t = b(X_t)dt
$$

avec  $X_0 = x_0$ .

Pas de terme d'erreur dans le cas général.

## Le cas des protocoles de population généraux : Interprétation 1. Lotka-Volterra.

Autrement dit, dans le cas général, le système converge (en loi) vers une dynamique de population dans  $\mathbb{R}^k$  de la forme

$$
\frac{dx_i}{dt}=x_i(a_{i,0}+\sum_{j=1}^k a_{ij}x_j),
$$

c'est-à-dire une équation de Lotka-Volterra<sup>9</sup>.

<sup>9</sup> [Lotka 1925] [Volterra 1926]

# Le cas des protocoles de population généraux : Interprétation 2. Théorie des jeux.

En utilisant le fait que  $\sum_i \frac{dx_i}{dt} = 0$  cela peut aussi s'écrire<sup>10</sup> comme la dynamique

$$
\frac{dx_i}{dt}=x_i\big(\sum_j a_{i,j}x_j-\sum_{j,l} a_{j,l}x_jx_l\big),
$$

c'est-à-dire comme une dynamique de réplication.

ou encore

$$
\frac{dx_i}{dt}=x_i((Ax)_i-x^tAx),
$$

c'est-à-dire comme la dynamique d'un jeux au sens de la théorie (évolutionnaire) des jeux.

<sup>10</sup>en suivant [Hofbauer 81]

<span id="page-165-0"></span>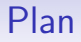

Les protocoles de population

Protocoles de grande population : modèle & convergence

Protocoles de grande population : puissance?

Calculer avec de grandes populations  $1/3$ 

En d'autres mots, le protocole

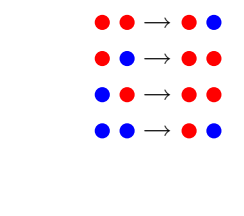

calcule  $\sqrt{\frac{1}{2}}$ .

Quels autres nombres réels peuvent être calculés dans ce sens ?

# Calculer avec de grandes populations 2/3

Faits simples :

- Les nombres calculables appartiennent à  $[0, 1]$ .
- $\blacksquare$  Les nombres calculables sont algébriques.
- Est-ce que tous les nombres algébriques de  $[0, 1]$  sont calculables ?

# Calculer avec de grandes populations 3/3

#### Theorem

A partir d'un protocole calculant p, on peut construire un protocole calculant  $\sqrt{p}$ .

#### Theorem

A partir d'un protocole calculant p et d'un protocole calculant q, on peut construire un protocole calculant pq.

#### Theorem

A partir d'un protocole calculant p et d'un protocole calculant q, on peut construire un protocole calculant  $\frac{p+q}{2}$ .

### Calculer d'autres nombres ?

- Scoop : Maple prétenderait que l'on peut calculer la racine cubique de  $\frac{1}{2}$  en utilisant des appariements.
- Si l'on se limite aux protocoles symétriques sur  $Q = \{ \bullet, \bullet \}$ , il y a 27 règles, qui se décrivent chacune par un triplet  $(\alpha, \beta, \gamma) \in \{-1, 0, 1\}^3$ .
	- ► Par exemple,  $\sqrt{\frac{1}{2}}$  est calculé par le protocole  $(-1, +1, +1)$ .
- $\blacksquare$  Parmi les 27 règles possibles,
	- $\blacktriangleright$  une est triviale.
	- $\blacktriangleright$  dix convergent vers 0 ou 1,
	- pour les 16 autres la distribution de la proportion de  $\bullet$ converge vers  $p^*$  où  $p^*$  est l'unique racine du polynome

$$
P(X) = (\alpha - 2\beta + \gamma)X^2 + (2\beta - 2\gamma)X + \gamma,
$$

lorsque *n* va vers l'infini. sur  $[0,1]$ . Le terme d'erreur est en  $\mathcal{O}(\sqrt{n})$ .

#### **Discussions**

- Une formalisation des protocoles de population en grande population.
- $\blacksquare$  Une étude de la convergence de ces protocoles vers une dynamique de population dans le cas général.
- Un développement asymptotique de la convergence dans certains cas.

#### **Discussions**

A l'instant  $t$ , nous n'avons pas de caractérisation des nombres réels calculables. Nous savons

- $\blacksquare$  qu'ils sont algébriques
- qu'ils contiennent les rationnels
- $\blacksquare$  qu'ils sont clos par racine carrée
- qu'ils sont clos par produit
- qu'ils sont clos par demi-somme

# Travail courant et futur

- **Etre plus fin sur la convergence.**
- Caractériser précisément les nombres calculables.
- Variantes du modèles.
- Aller plus loin :
	- ▶ Peut-on caractériser les prédicats calculables ?
	- ▶ Peut-on les caractériser par une logique?